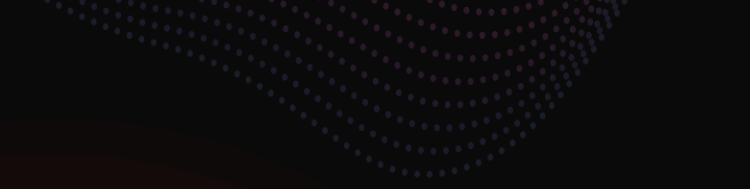

# **ESYNACKTIV**

### **So I became a node**

**Exploiting bootstrap token in AKS**

**04/07/2024**

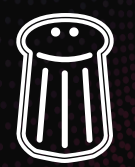

#### **Who are we**

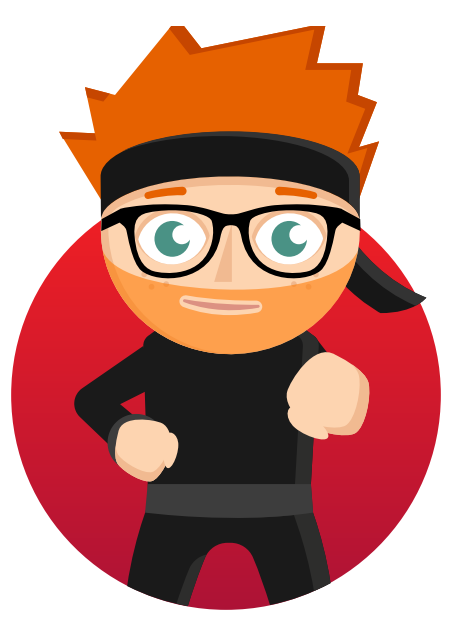

#### **Paul Barbé**

Pentester/Redteamer paul.barbe@synacktiv.com

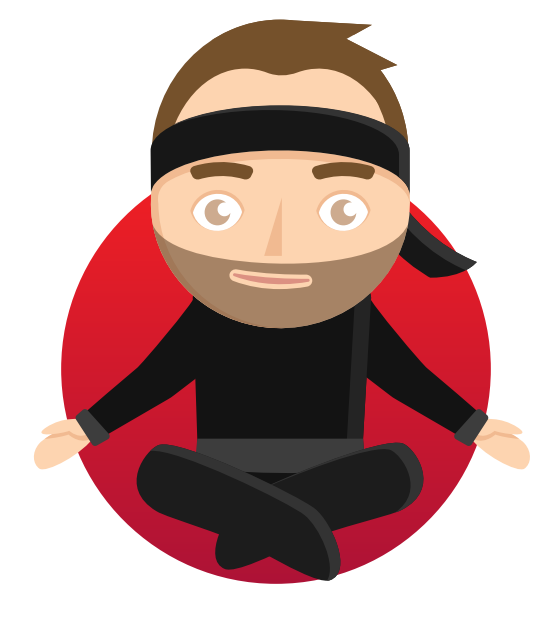

#### **Kévin Schouteeten**

Pentester/Redteamer

kevin.schouteeten@synacktiv.com

@Scouty\_\_

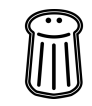

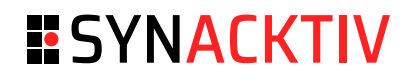

# **Synacktiv**

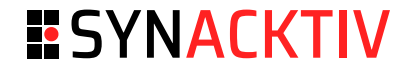

- French offensive security company
- 170 security experts ■
- 4 departments :
	- Pentest/ Redteam ■
	- RE / VR
	- Development ■
	- IR ■
- Hexacon (Paris october 2024)

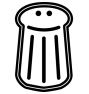

### **Overview**

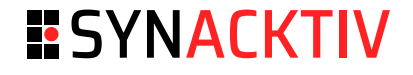

- Kubernetes presentation and definition
- Kubernetes authentication, TLS, and nodes' joining process ■
- Exploitation of the enrollment process ■
	- Azure Kubernetes Cluster ■
	- Pod sharing the host's network namespace ■
- Demo ■
- Mitigations and conclusions ■

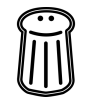

## **Previous work**

#### **ESYNACKTIV**

- GKE enrollment exploit ■
	- Marc Wickenden ■
		- <https://www.4armed.com/blog/hacking-kubelet-on-gke/> (2018) ■
		- <https://github.com/4ARMED/kubeletmein> ■
	- Jack Ganbold: ■
		- <https://rhinosecuritylabs.com/cloud-security/kubelet-tls-bootstrap-privilege-escalation/> (2020) ■
- Azure WireServer ■
	- Paul Litvak: ■
		- [https://intezer.com/blog/cloud-security/cve-2021-27075-microsoft-azure-vulnerability-allows](https://intezer.com/blog/cloud-security/cve-2021-27075-microsoft-azure-vulnerability-allows-privilege-escalation-and-leak-of-data/)[privilege-escalation-and-leak-of-data/](https://intezer.com/blog/cloud-security/cve-2021-27075-microsoft-azure-vulnerability-allows-privilege-escalation-and-leak-of-data/) (2021) ■
	- Nick Wojciechowski, Dajne Win: ■
		- <https://cybercx.com.au/blog/azure-ssrf-metadata/> (2023) ■

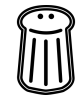

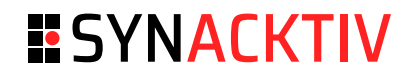

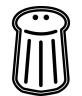

**6**

**ESYNACKTIV** 

**7**

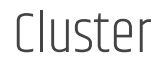

Ĥ

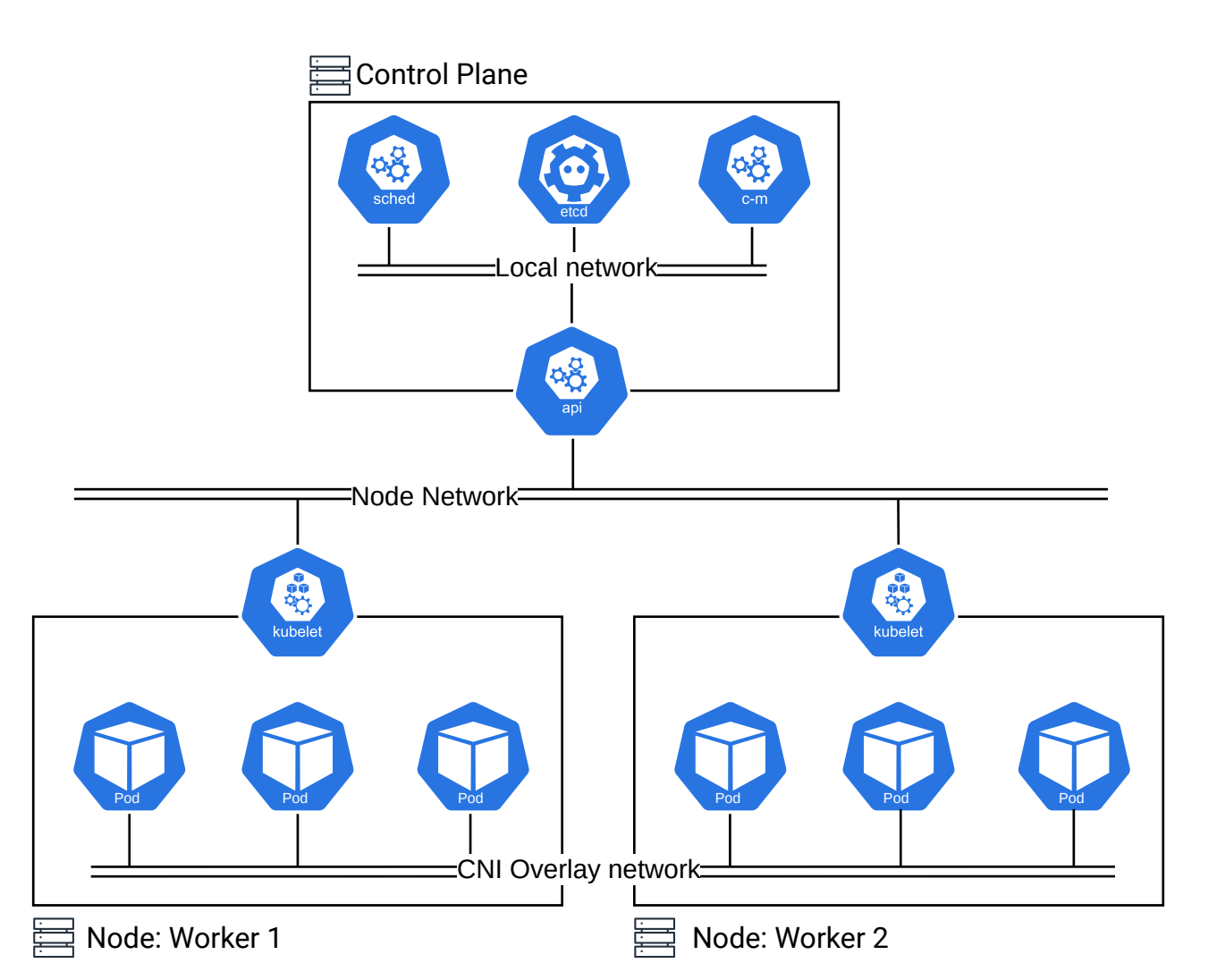

Node: Worker

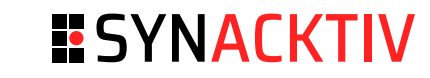

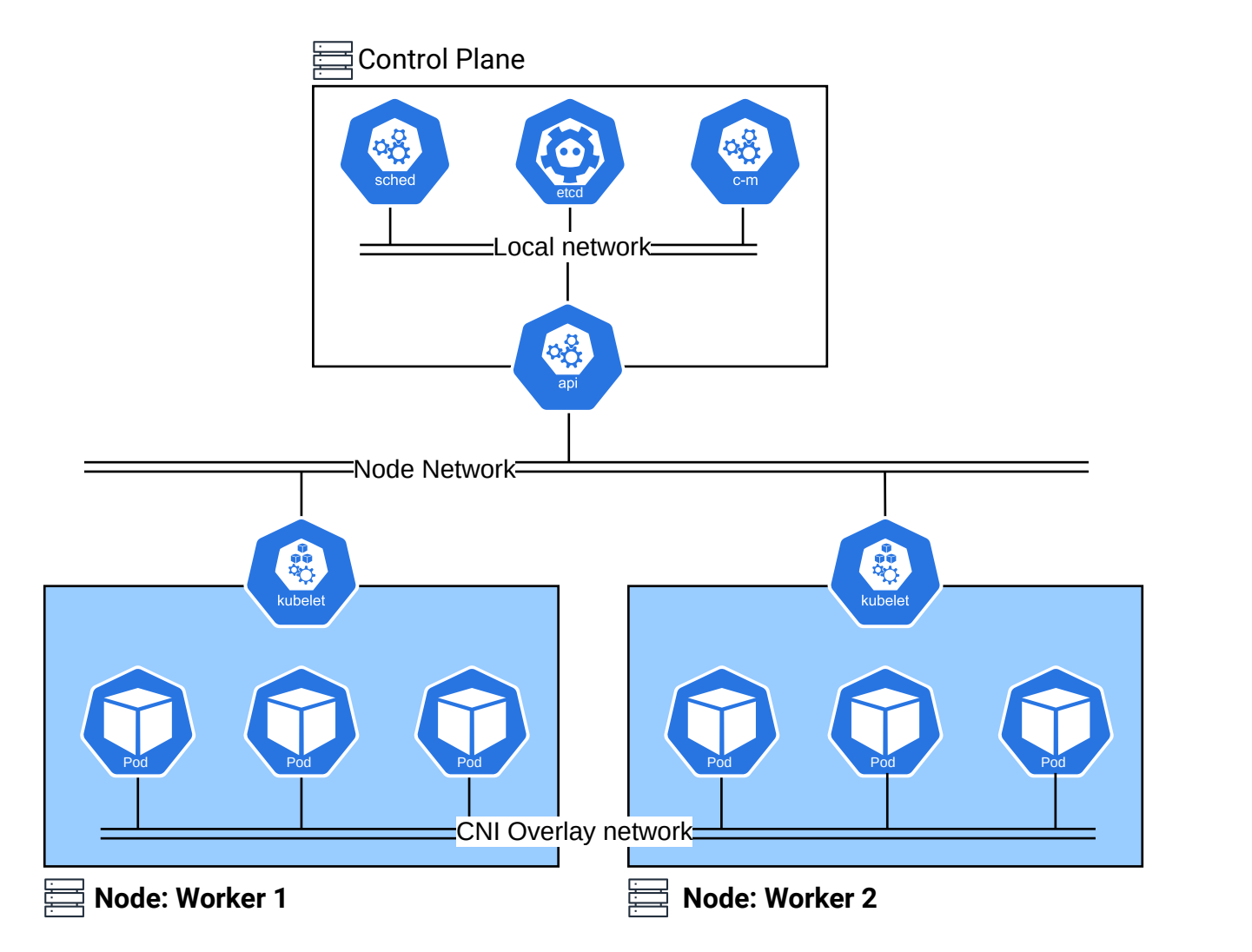

#### **ESYNACKTIV**

Pod

Ĥ

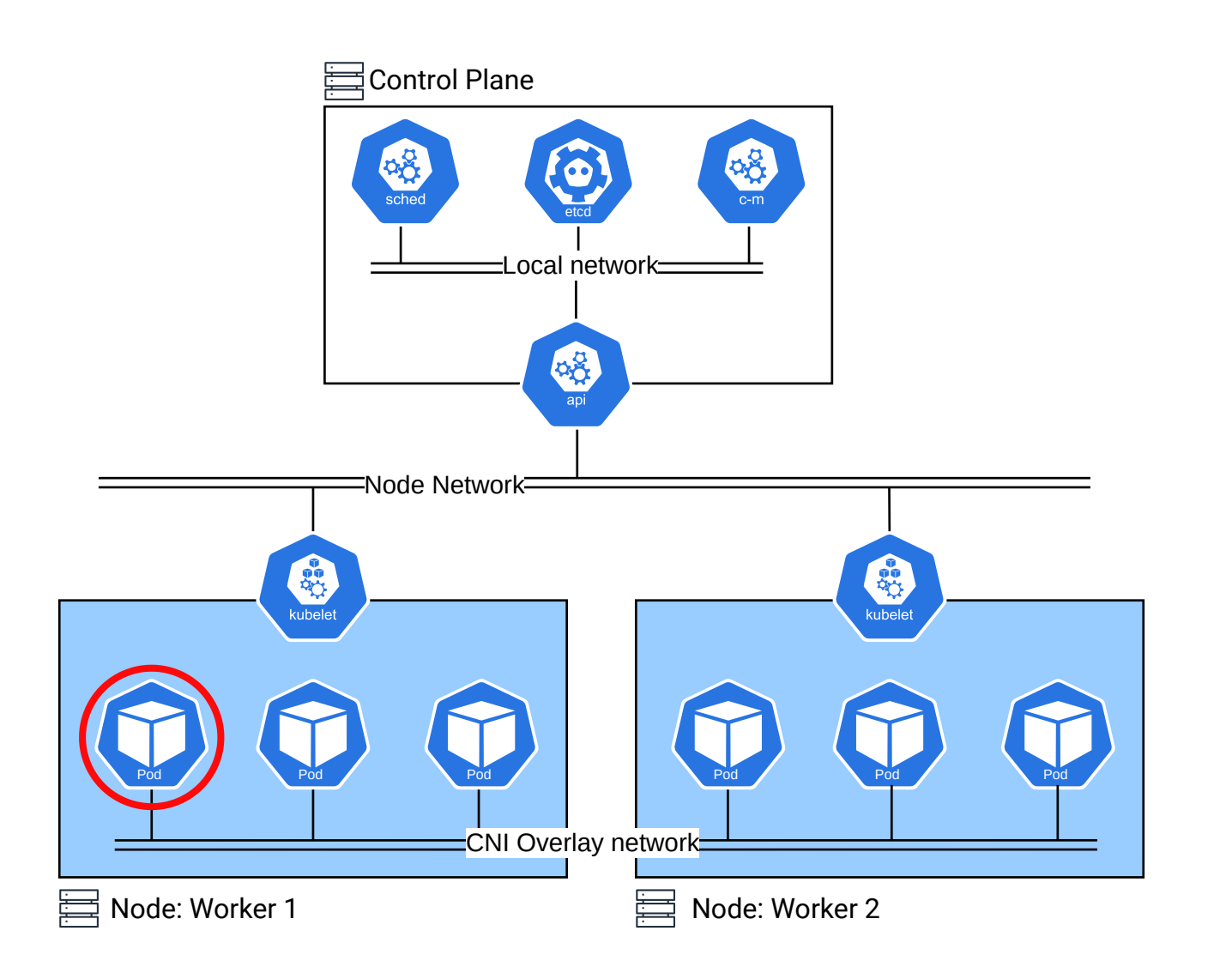

**ESYNACKTIV** 

kubelet

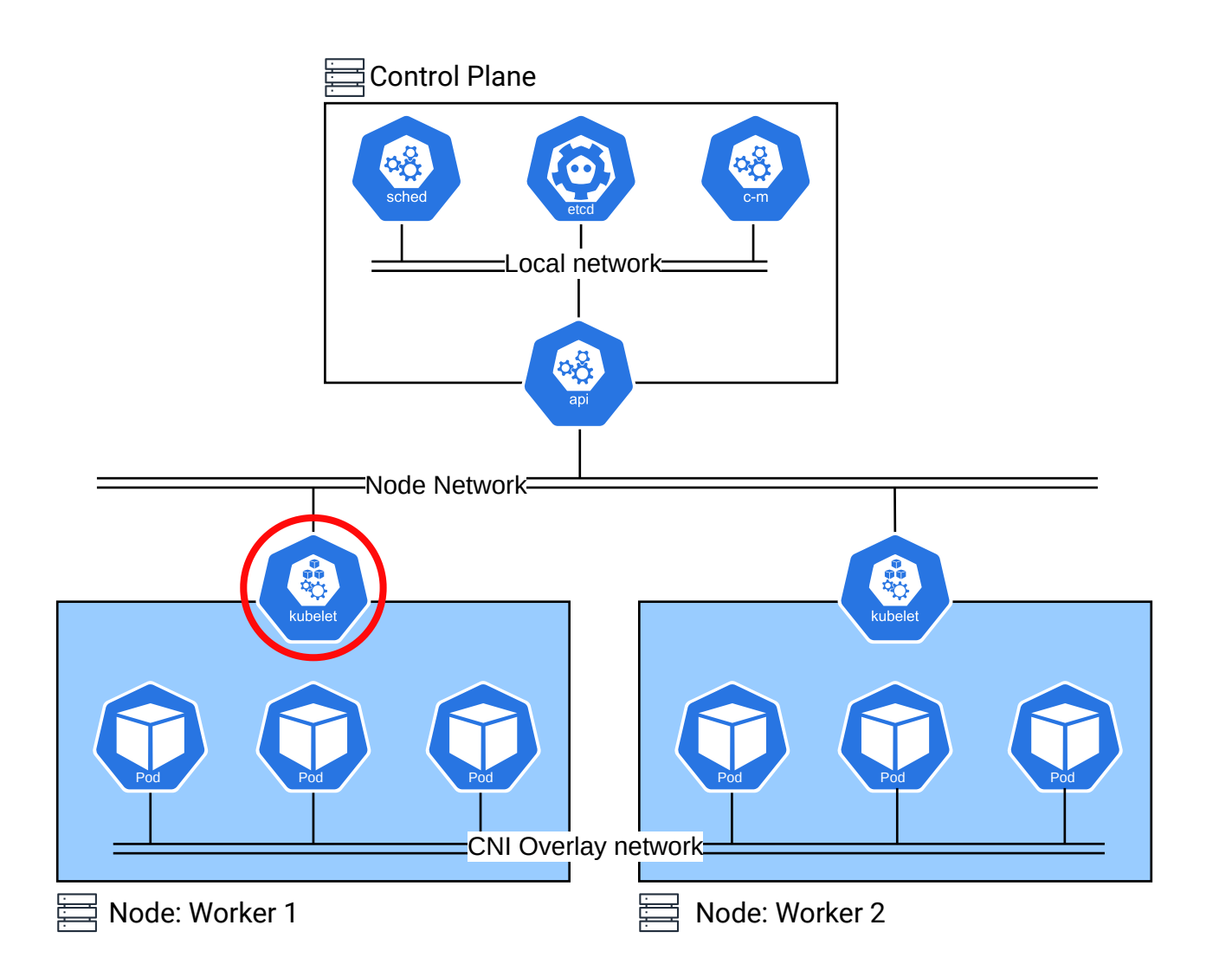

i

Node: Control Plane

Ĥ

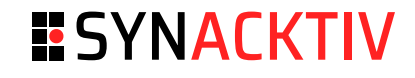

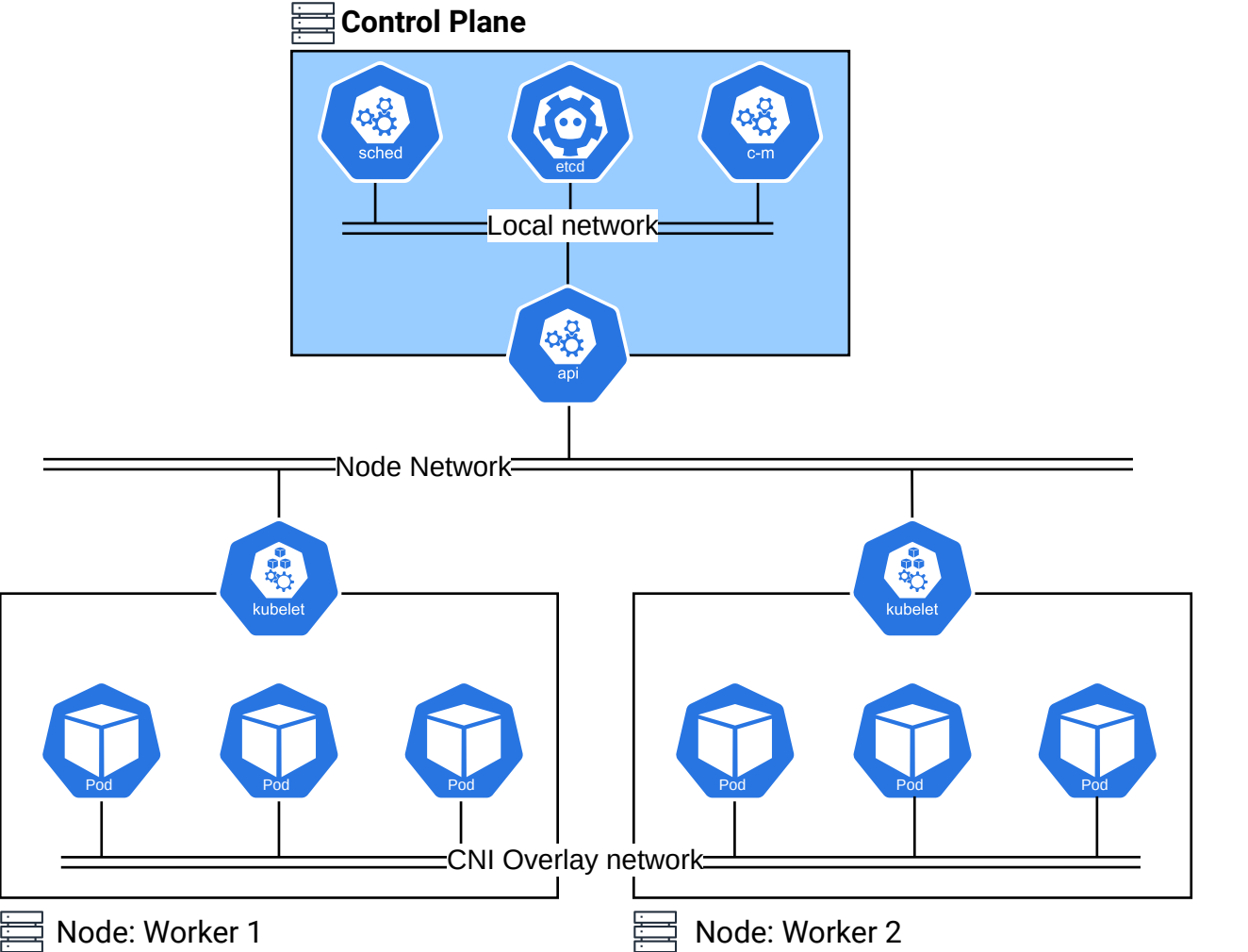

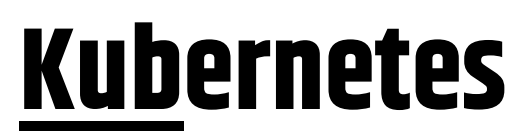

**ESYNACKTIV** 

kube-controller-manager

Ĥ

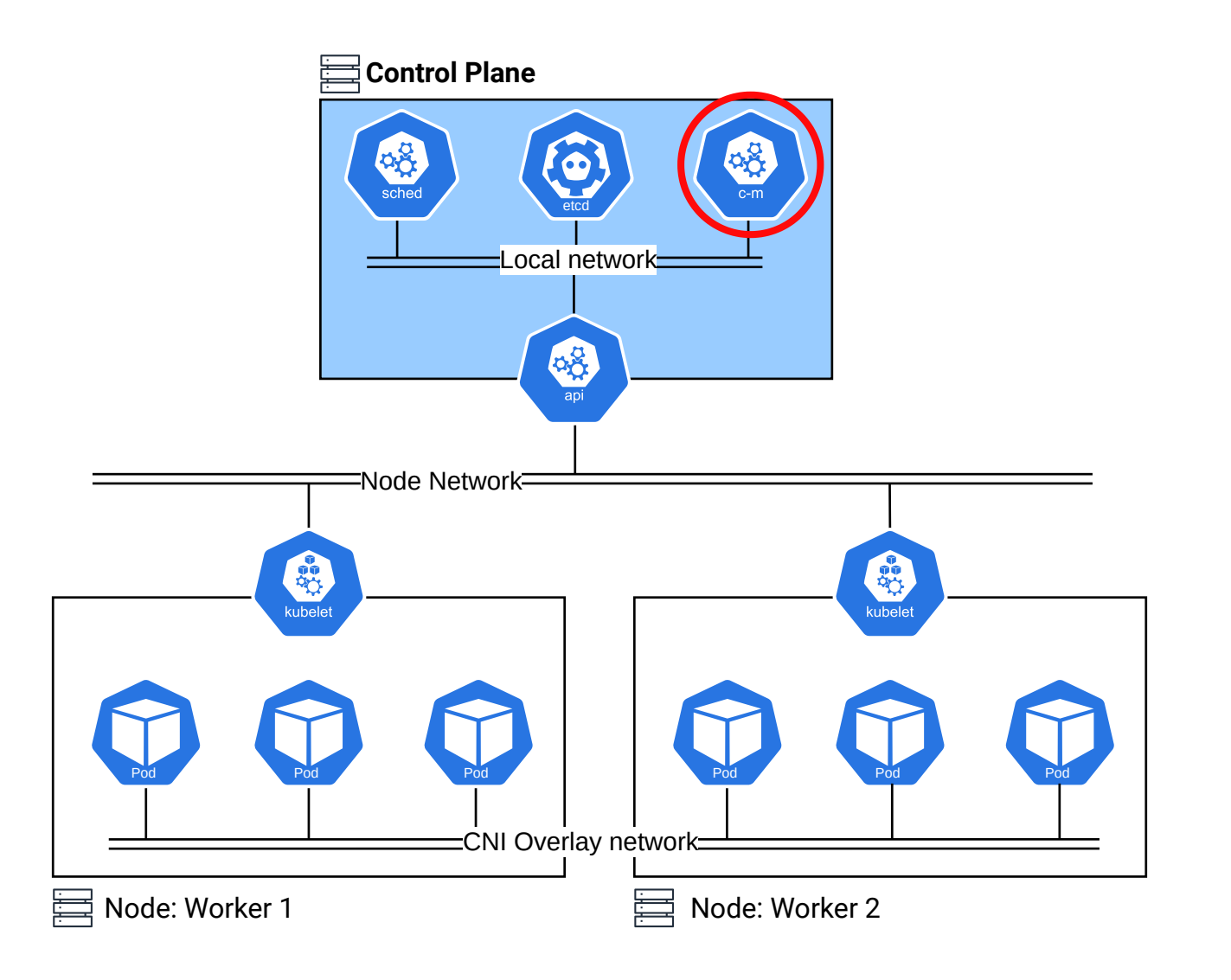

kube-apiserver

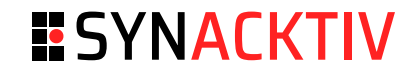

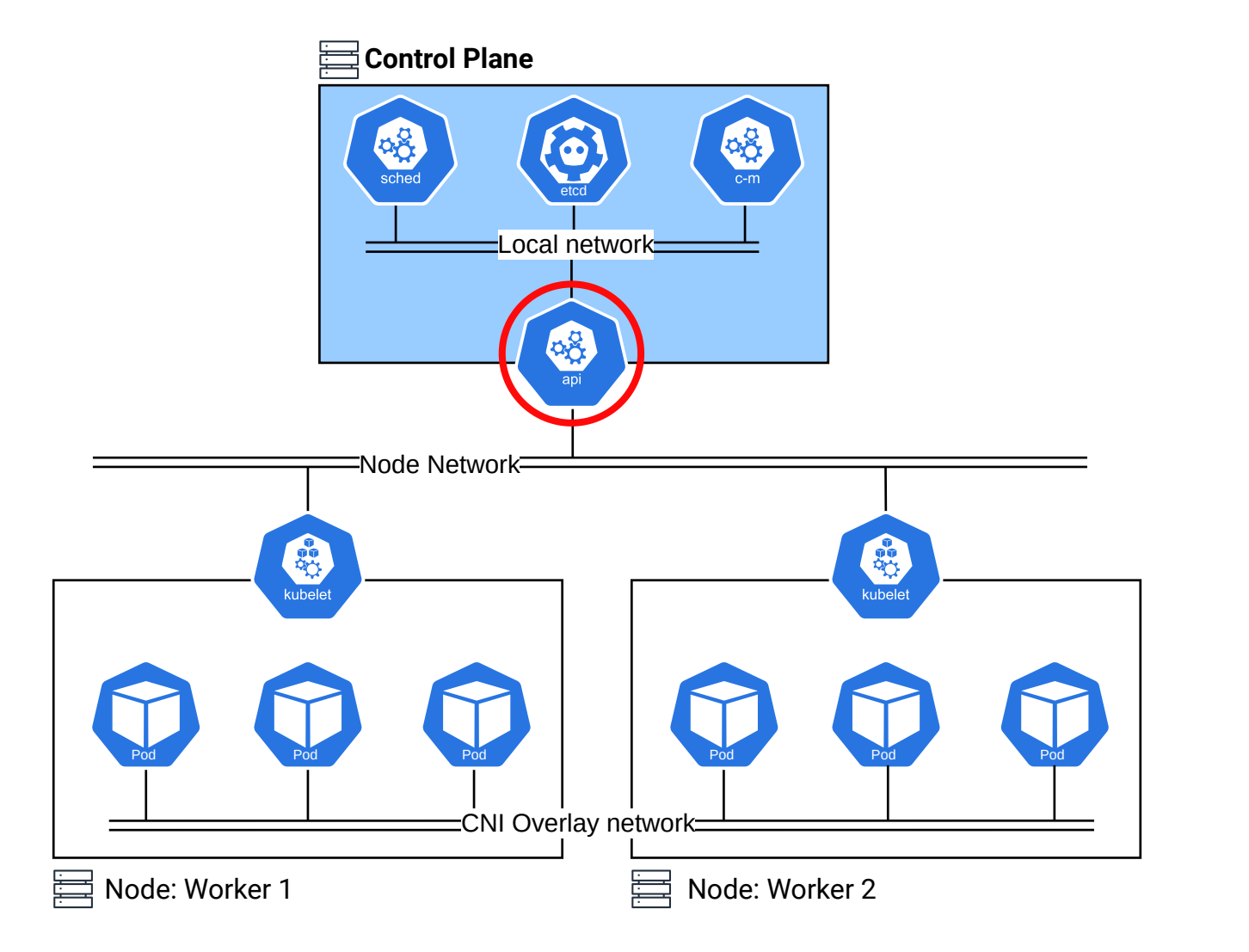

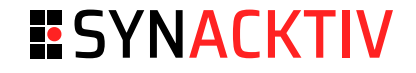

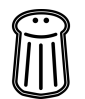

**14**

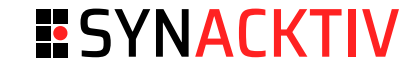

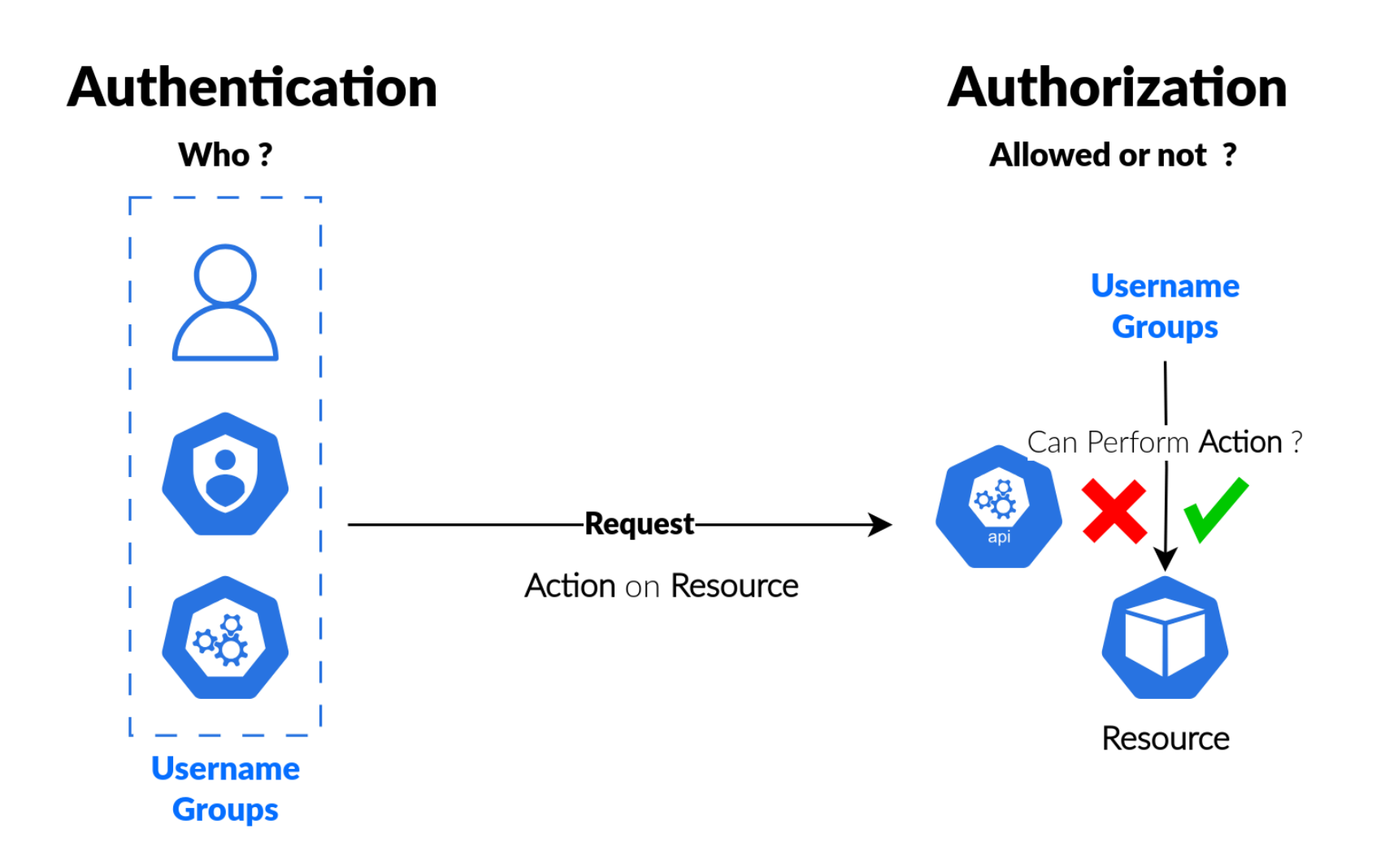

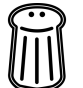

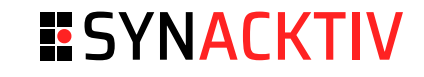

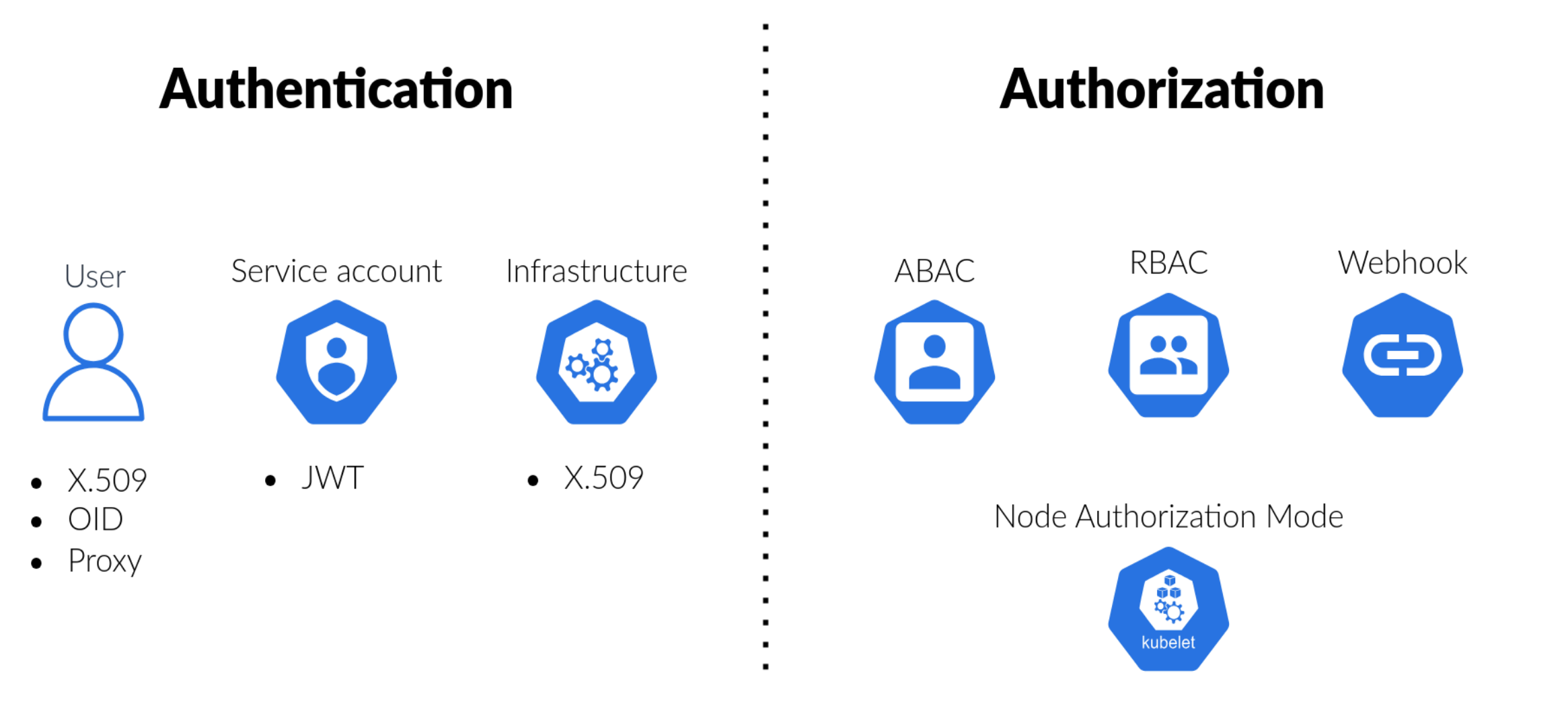

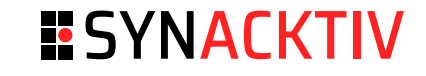

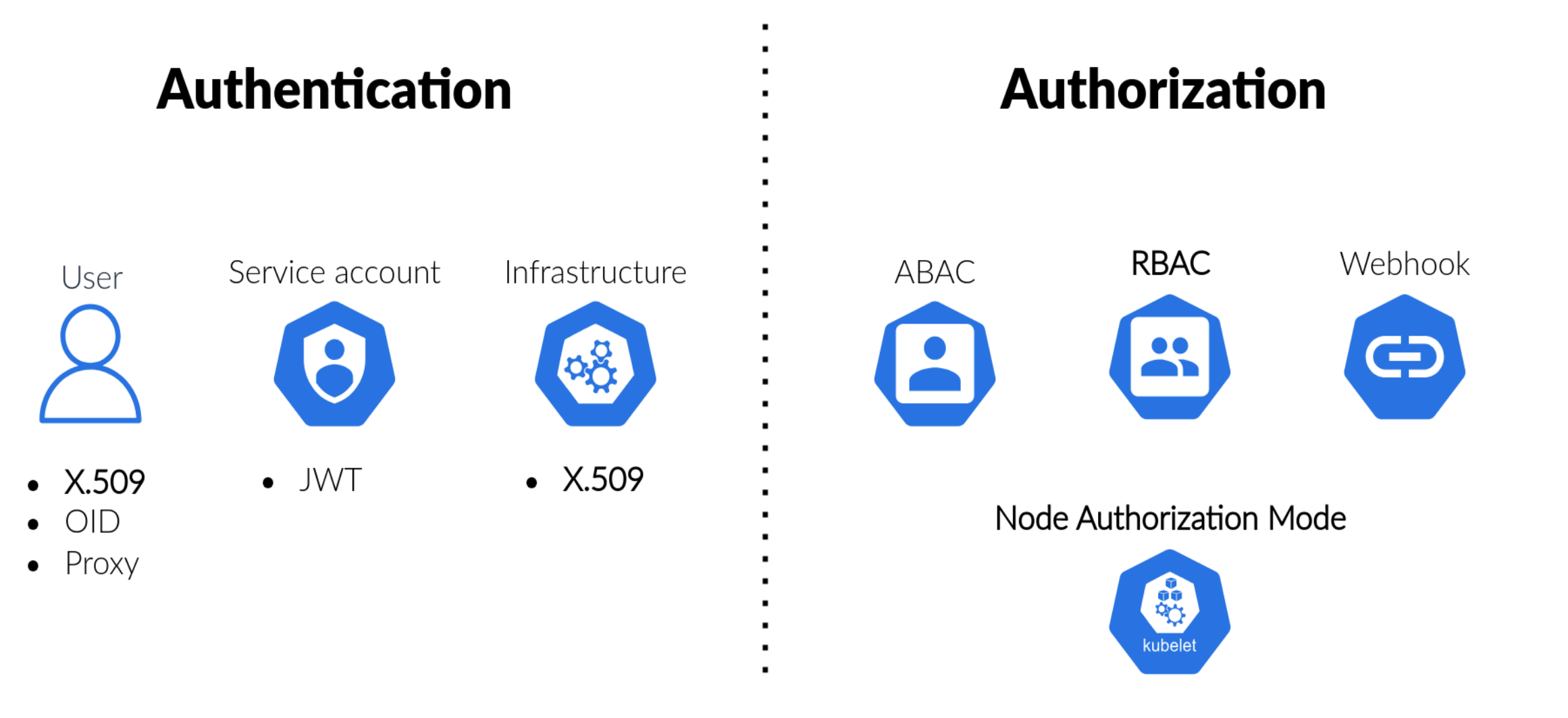

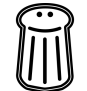

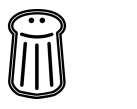

**X . 5 0 9** User

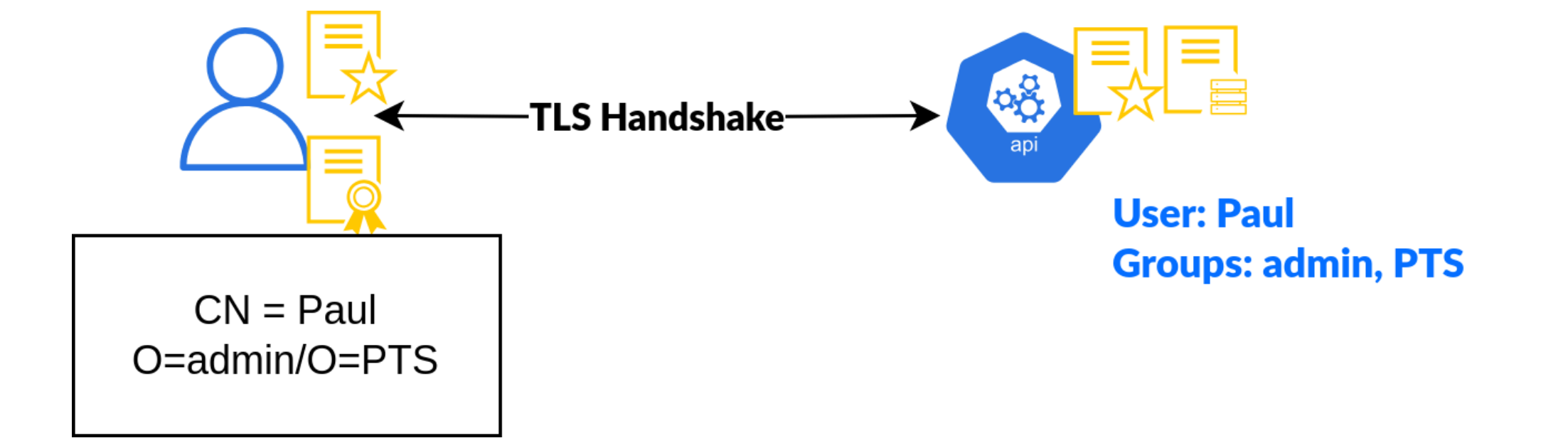

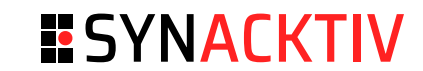

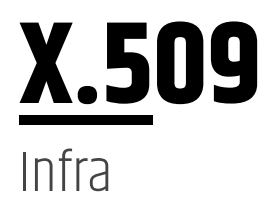

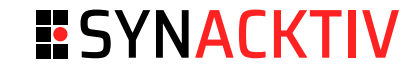

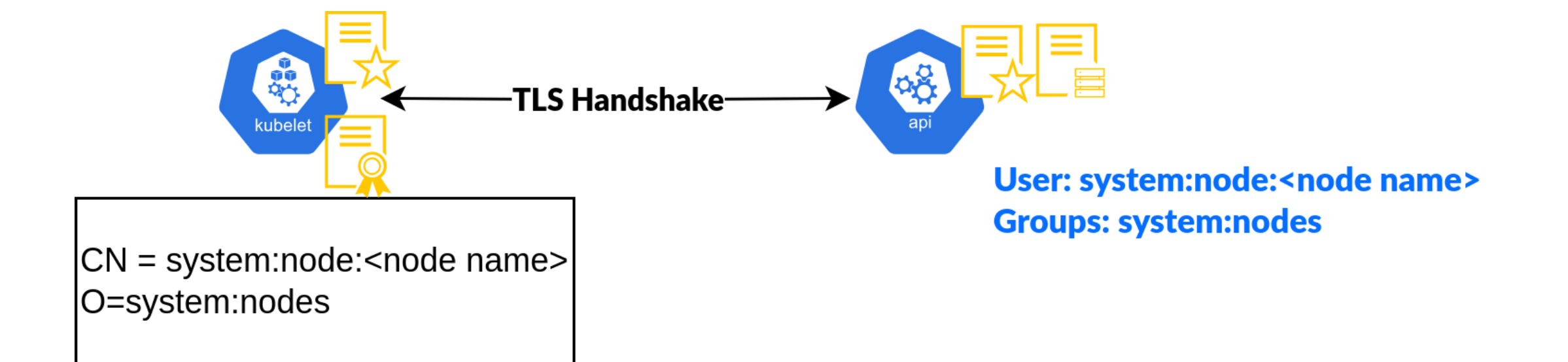

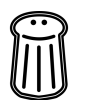

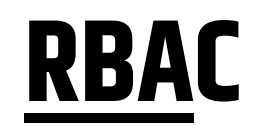

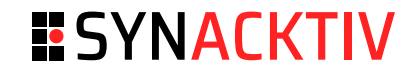

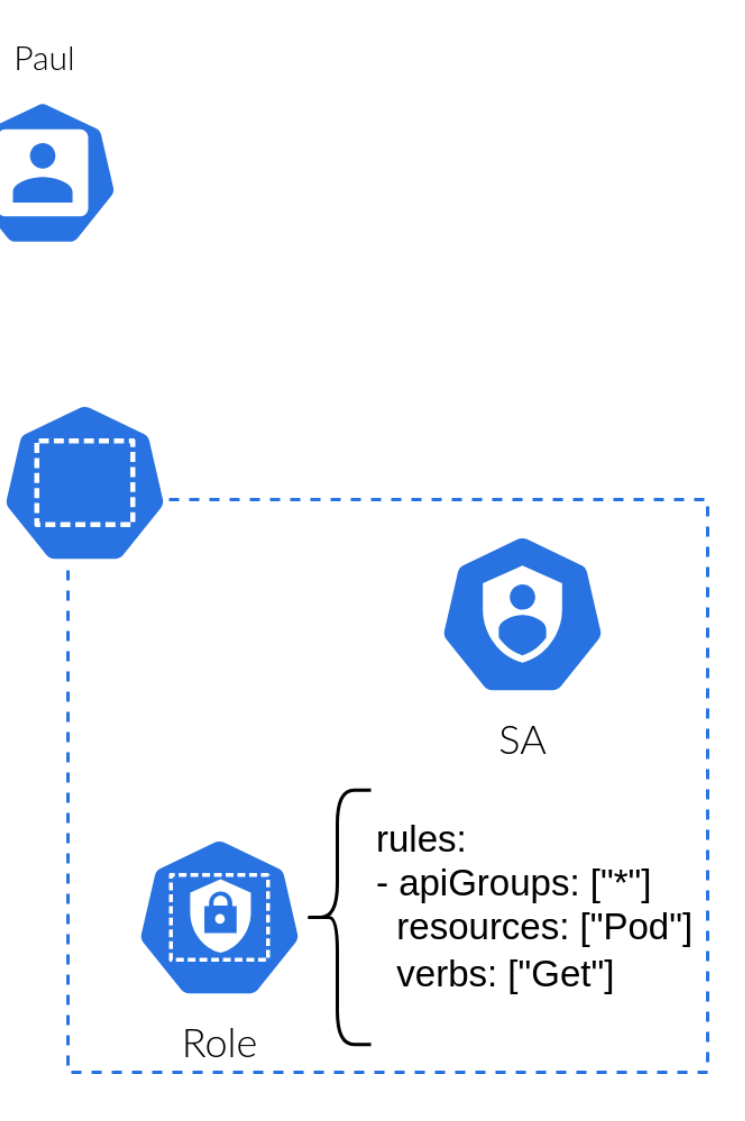

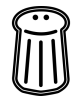

#### **RBAC**

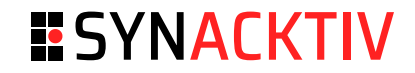

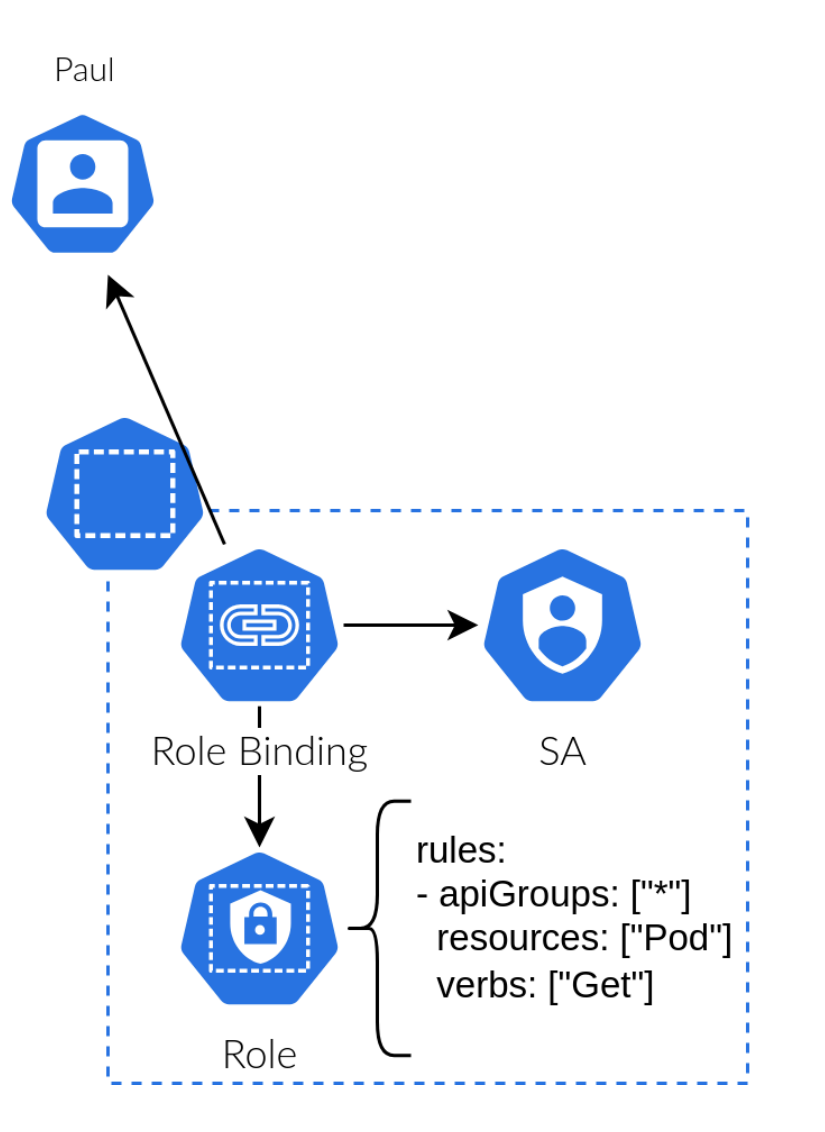

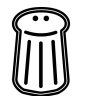

#### **RBAC**

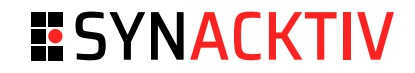

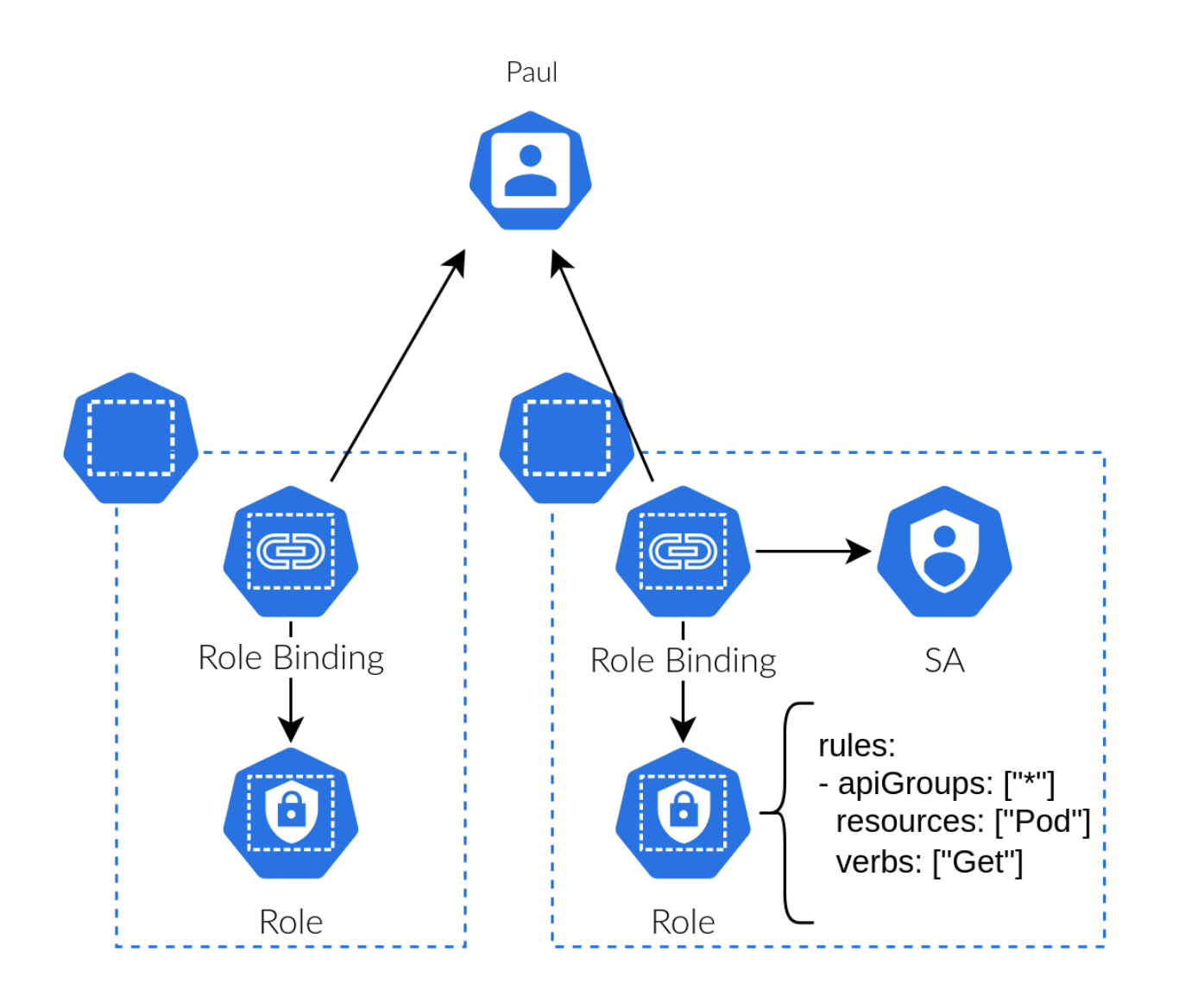

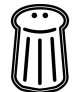

#### **RBAC**

#### **ESYNACKTIV**

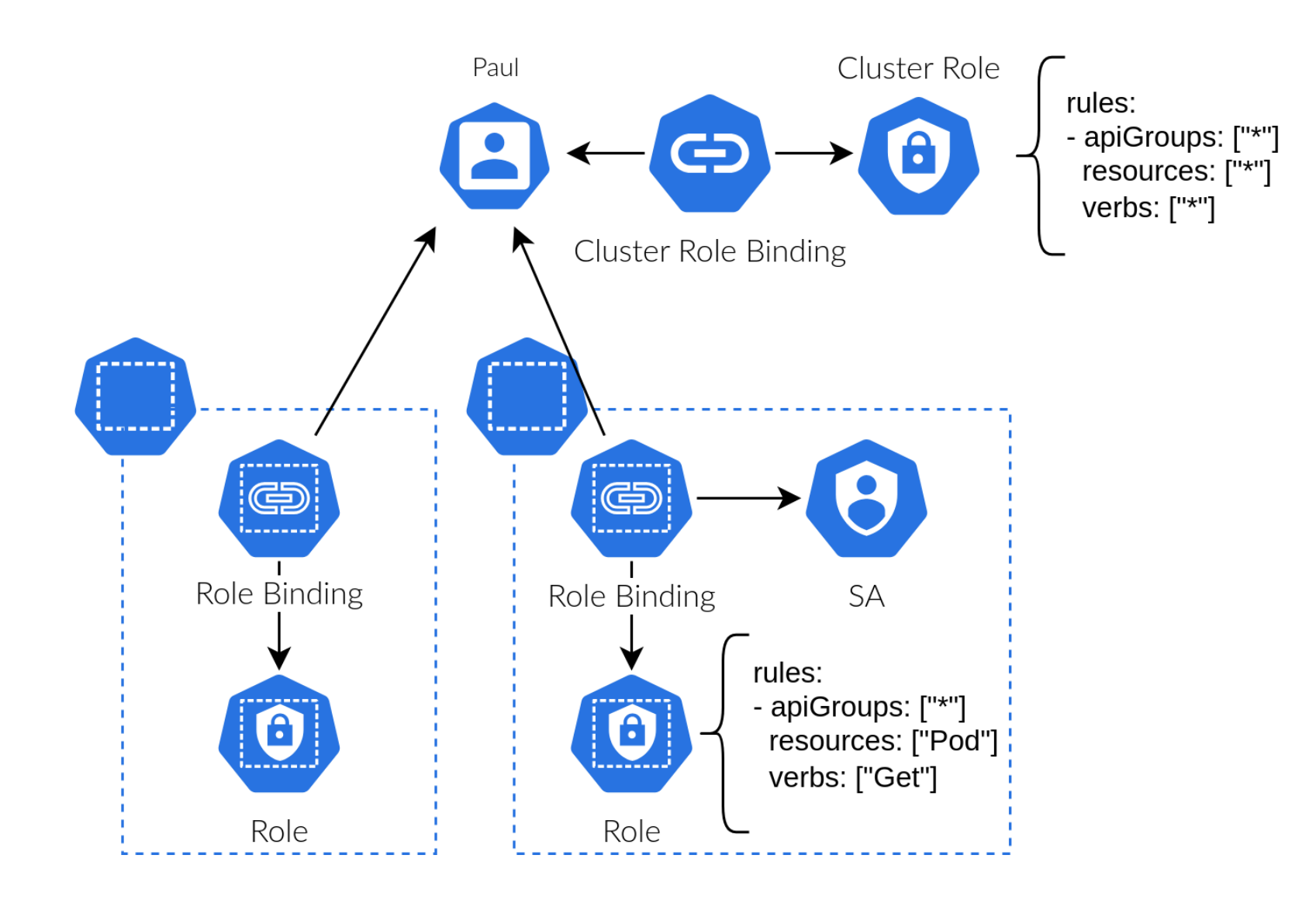

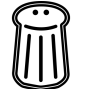

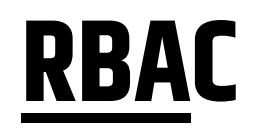

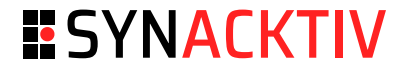

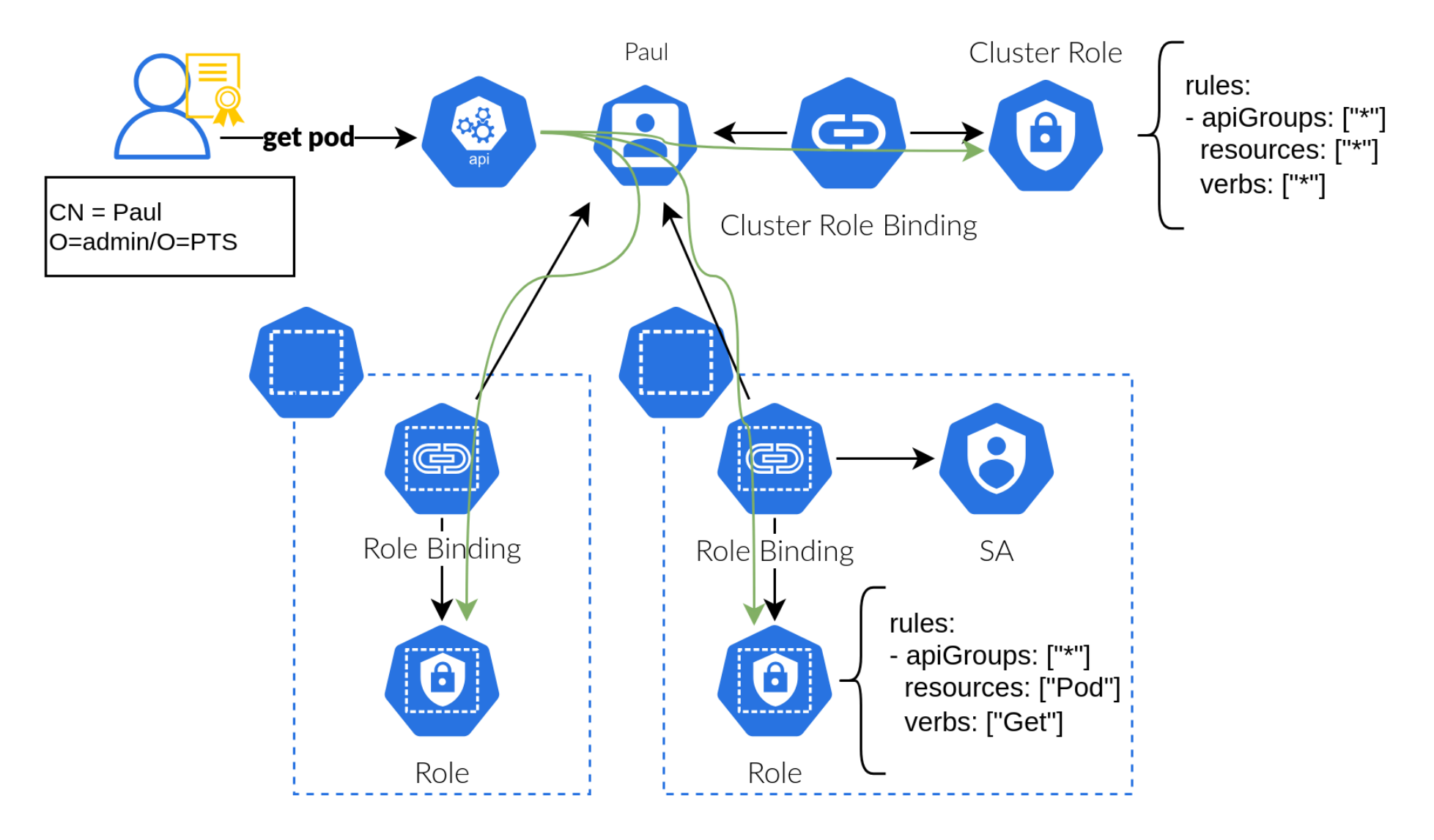

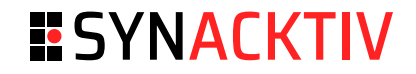

### **TLS Communication**

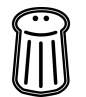

**TLS**

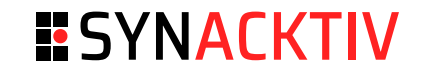

#### Components communication

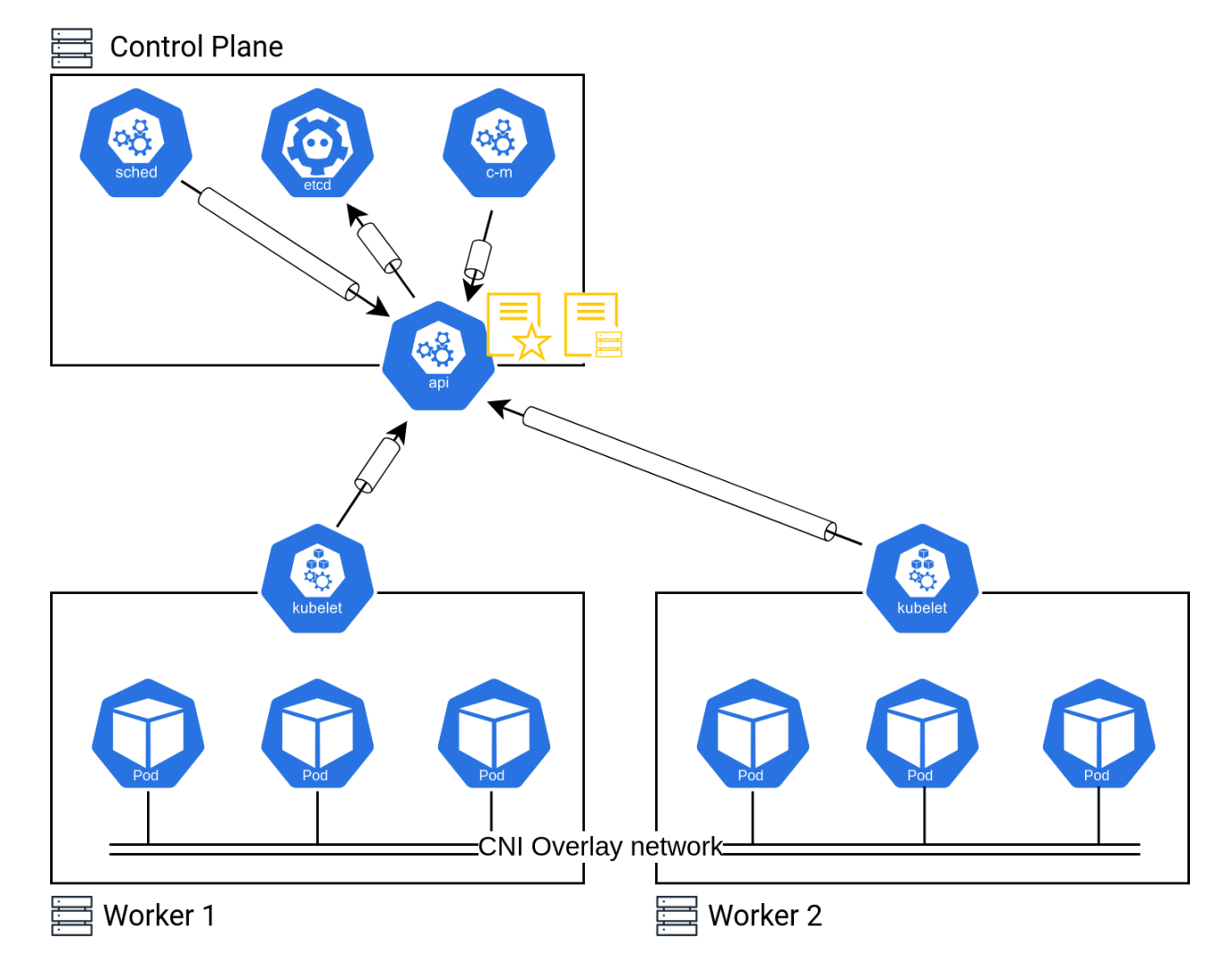

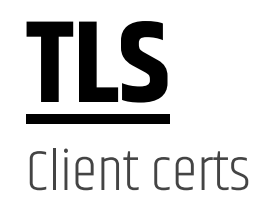

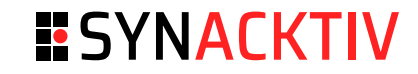

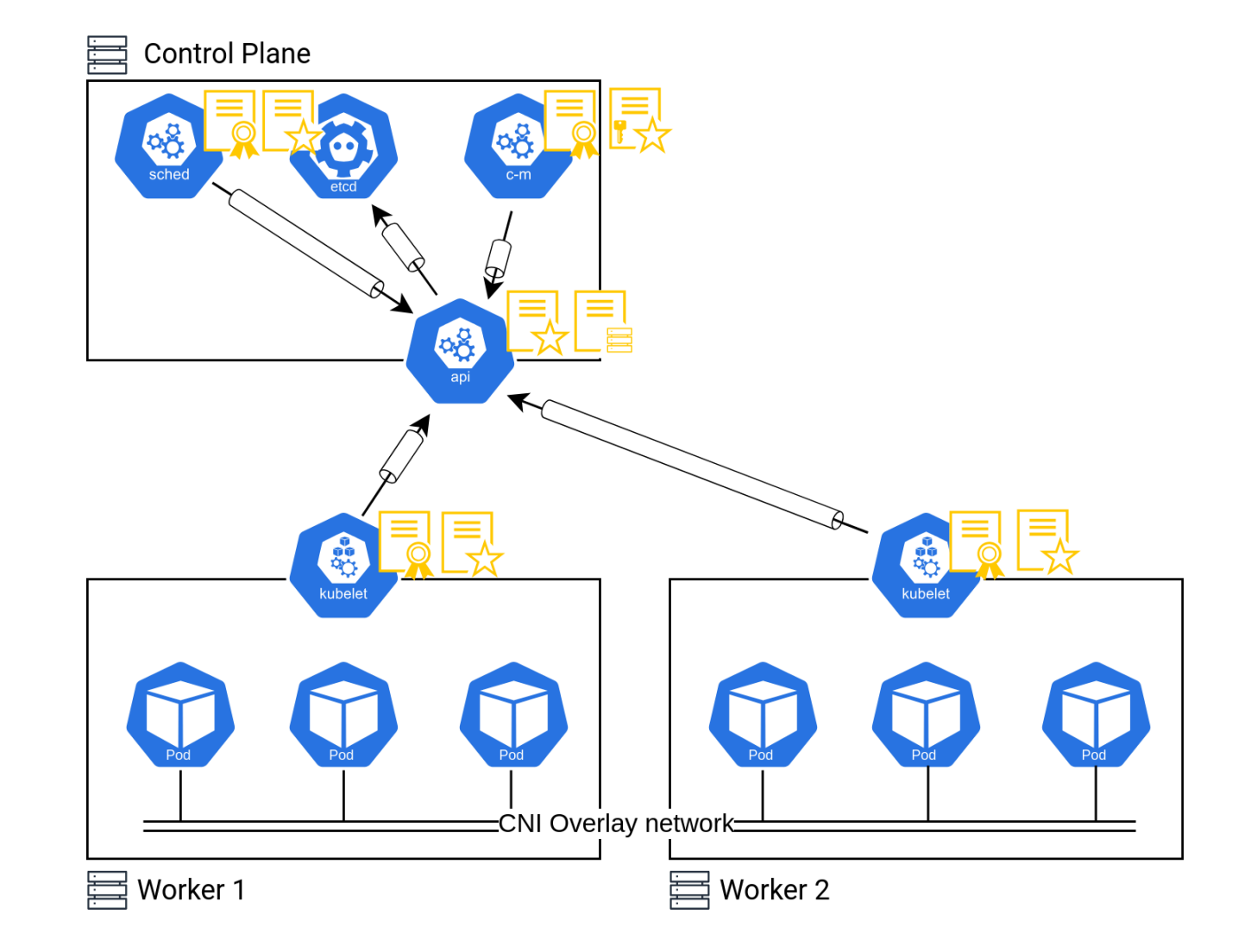

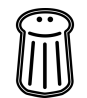

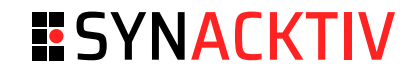

#### **T L S** ETCD certs

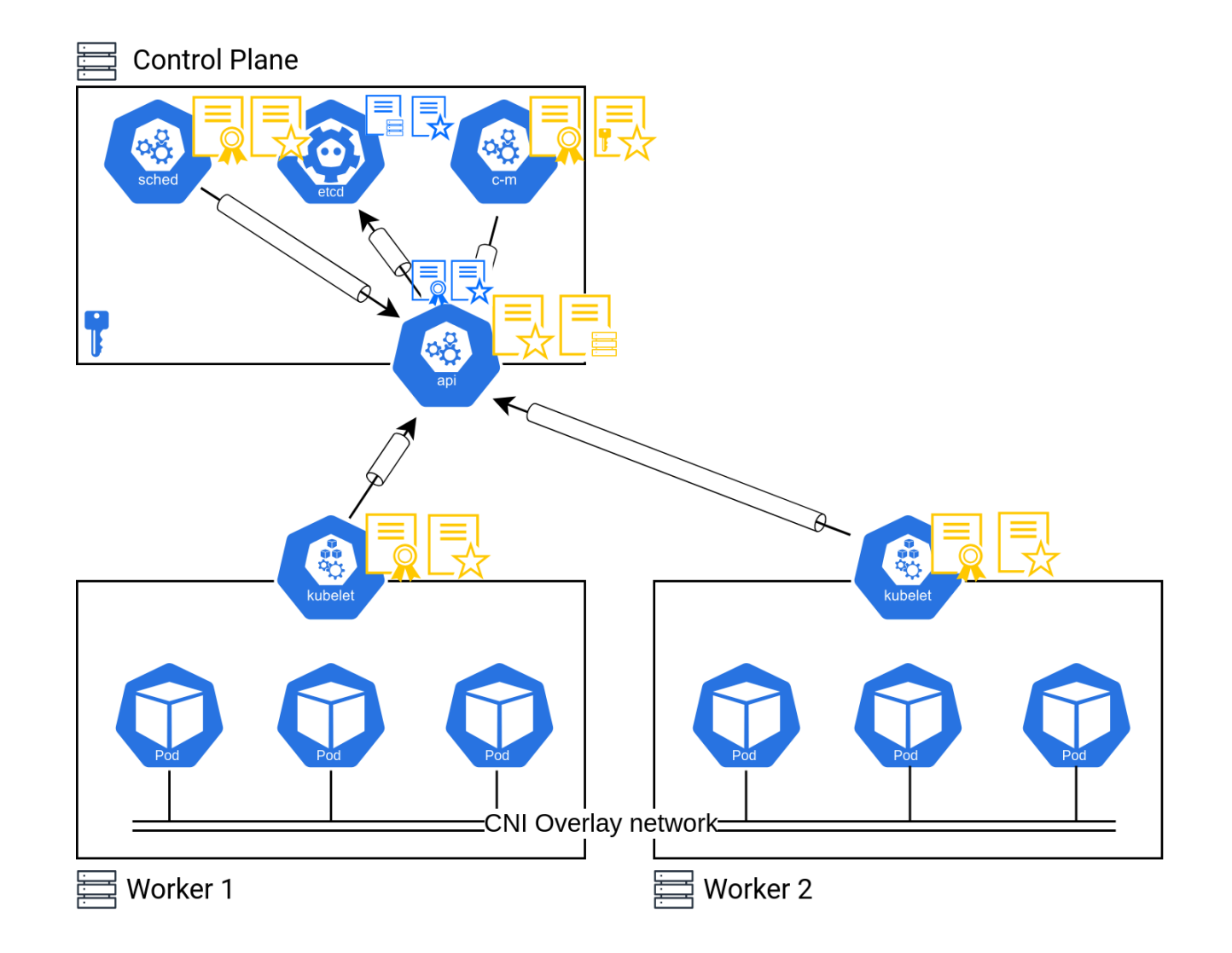

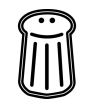

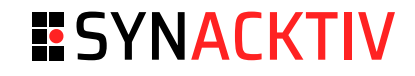

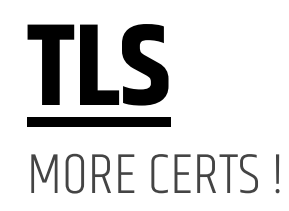

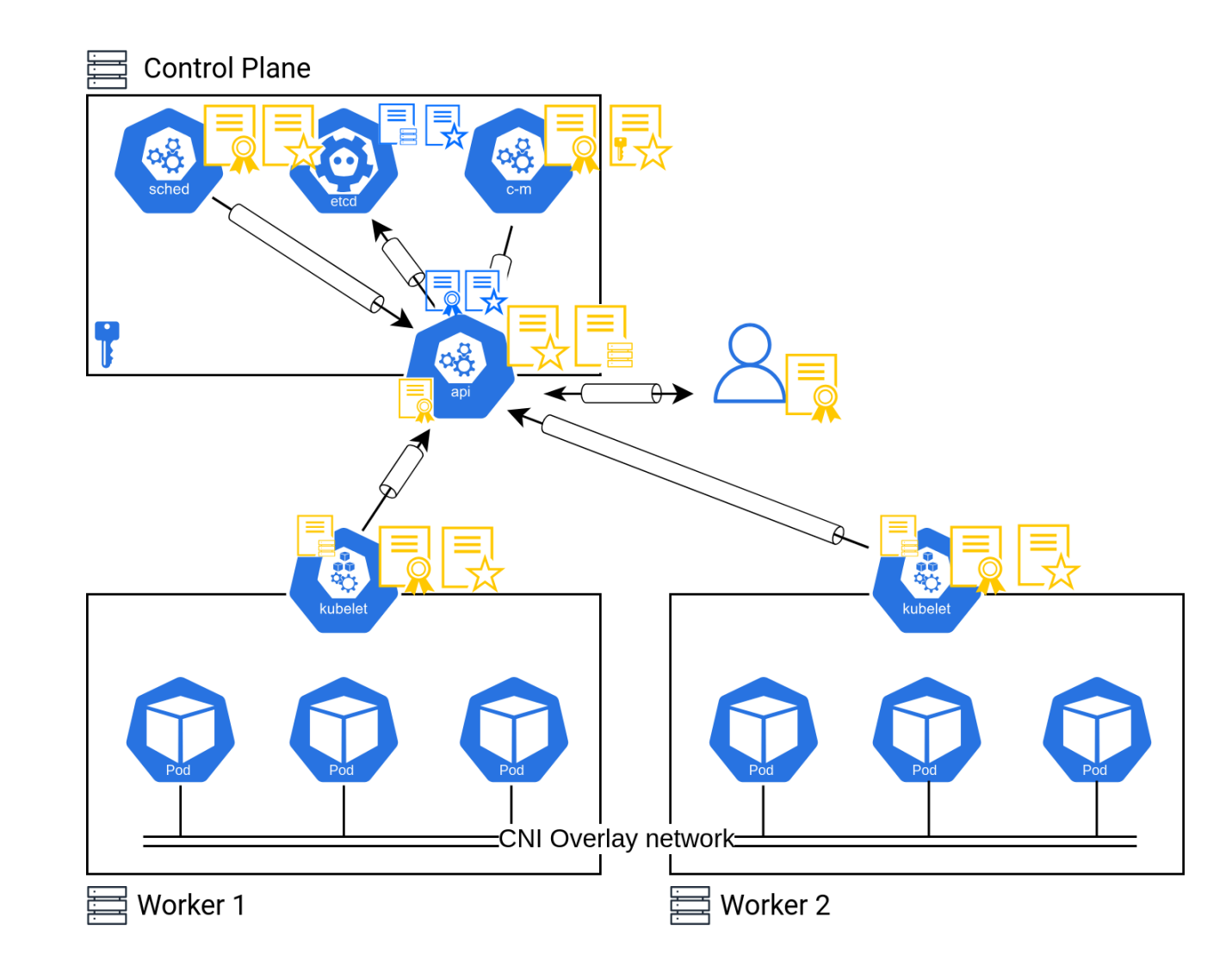

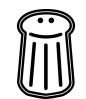

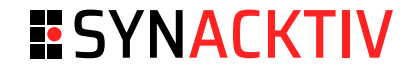

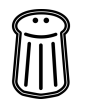

**30**

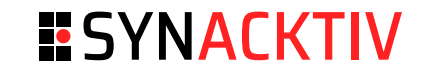

#### Node compromise

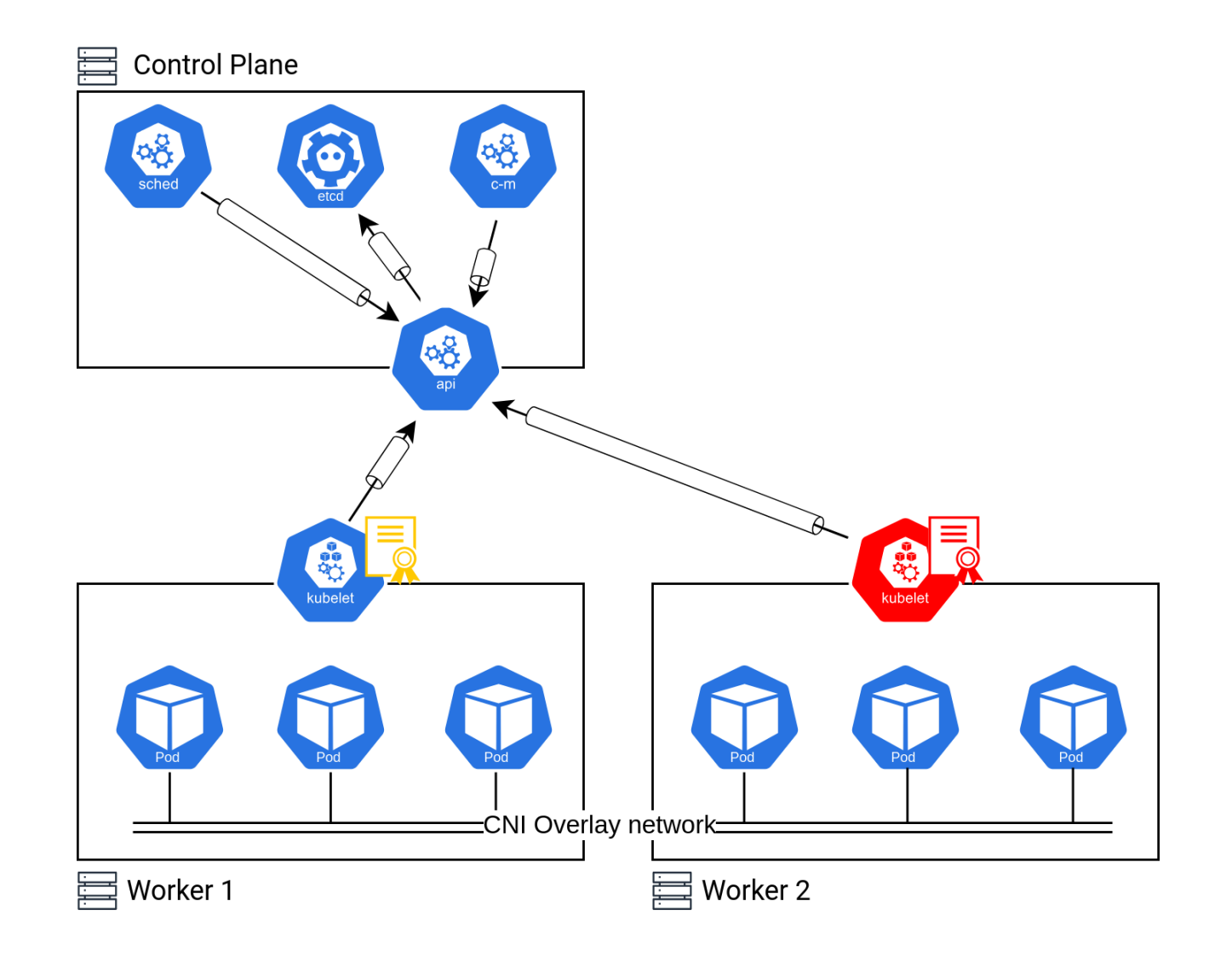

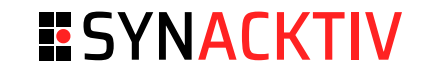

#### Node compromise

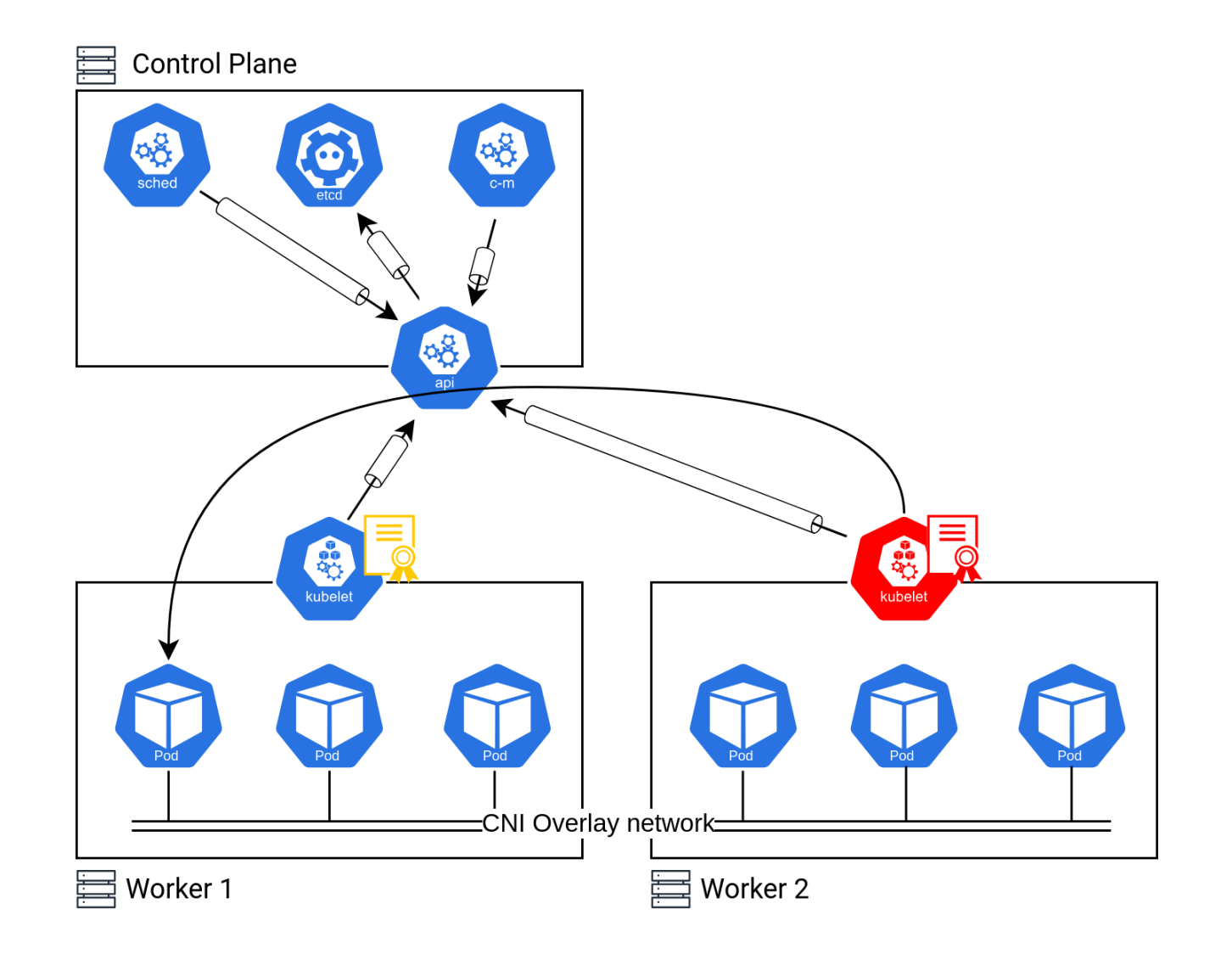

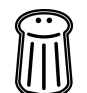

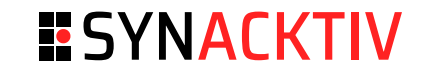

#### Node compromise

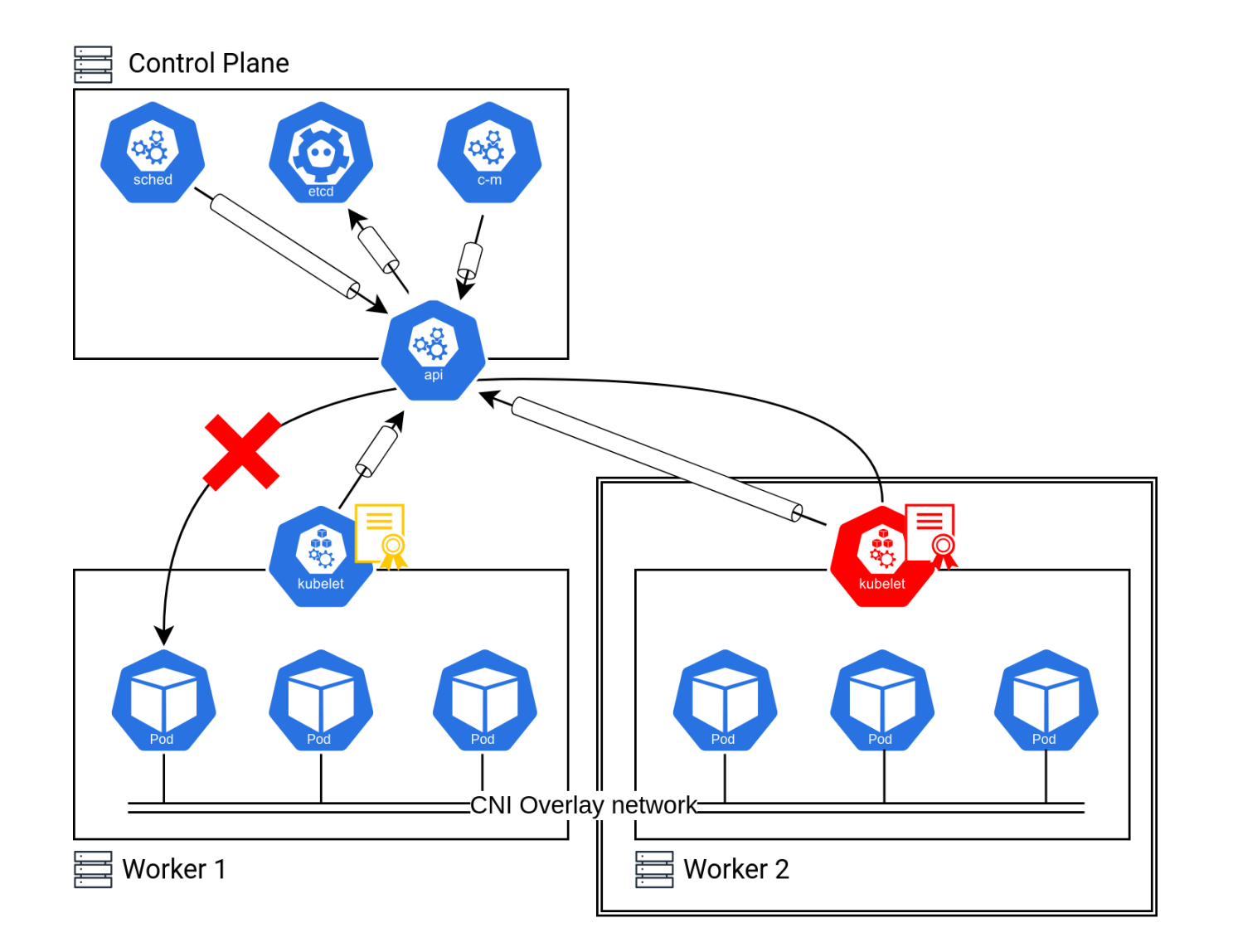

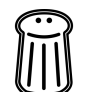

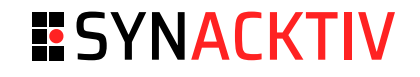

- Special authorization mode
	- User: system:node:<node name> ■
	- Group: system:nodes ■
- Prevent actions on resources not linked to the node
	- secrets, configmaps, persistent volumes, resource claims, persistent volume claims, volume attachments, service accounts, leases, csinodes ■

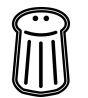

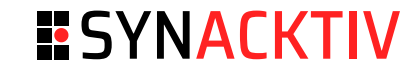

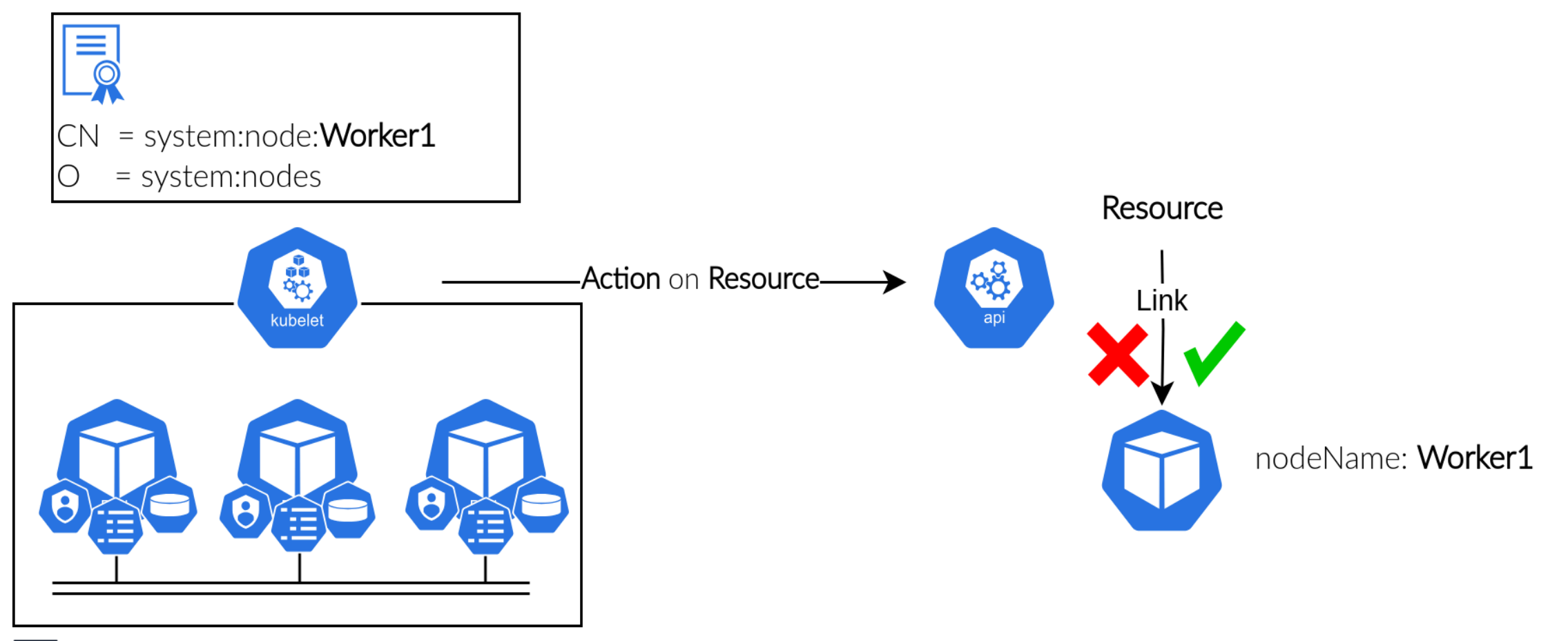

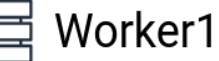

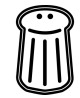

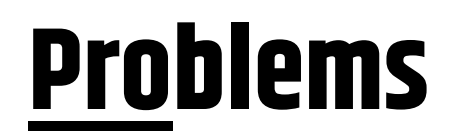

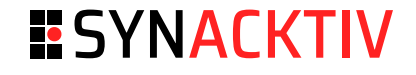

Complexity for certificates provisioning:

- Lots of certificates
- Different kind of certificates ■
- Strict conditions for the node Authorization mode ■
- Auto-scaling cluster

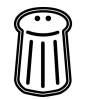

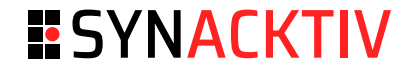

### **Certificate Signing Request**

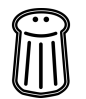

**37**

### **Certificate Signing Request**

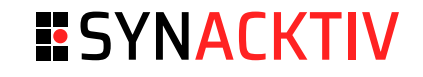

- Builtin way to sign certificate ■
- Auto or manual approved ■
- Signer
	- kubernetes.io/kube-apiserver-client-kubelet ■

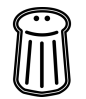

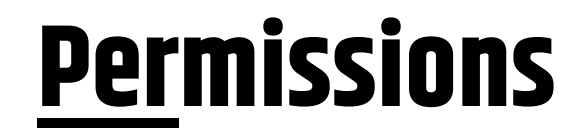

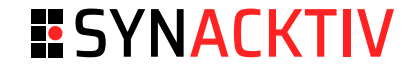

- Privileges to create and retrieve CSR
	- create , get , list and watch on certificatesigningrequests ■
- Auto approval need a specific permission
	- create certificatesigningrequests.certificates.k8s.io/nodeclient ■
- $\rightarrow$  Bootstrap token

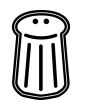

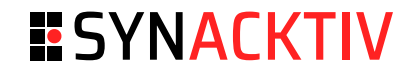

#### **Bootstrap tokens**

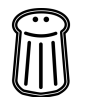

**40**

### **Bootstrap token**

#### **ESYNACKTIV**

- Secret in the cluster ■
- Give needed privileges for CSR ■
- Auto approval for kubelet client certificate ■
- Authenticate the API server
	- configmap containing the CA signed with the token-secret ■

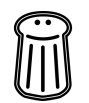

# **Secret in the cluster**

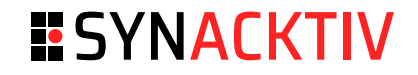

```
apiVersion: v1
kind: Secret
metadata:
  # Name MUST be of form "bootstrap-token-<token id>"
  name: bootstrap-token-07401b
  namespace: kube-system
# Type MUST be 'bootstrap.kubernetes.io/token'
type: bootstrap.kubernetes.io/token
stringData:
  # Human readable description. Optional.
  description: "The default bootstrap token generated by 'kubeadm init'."
  # Token ID and secret. Required.
  token-id: 07401b
  token-secret: f395accd246ae52d
  # Expiration. Optional.
  expiration: 2017-03-10T03:22:11Z
  # Allowed usages.
  usage-bootstrap-authentication: "true"
  usage-bootstrap-signing: "true"
  # Extra groups to authenticate the token as. Must start with "system:bootstrappers:"
  auth-extra-groups: system:bootstrappers:worker,system:bootstrappers:ingress
```
Ĥ

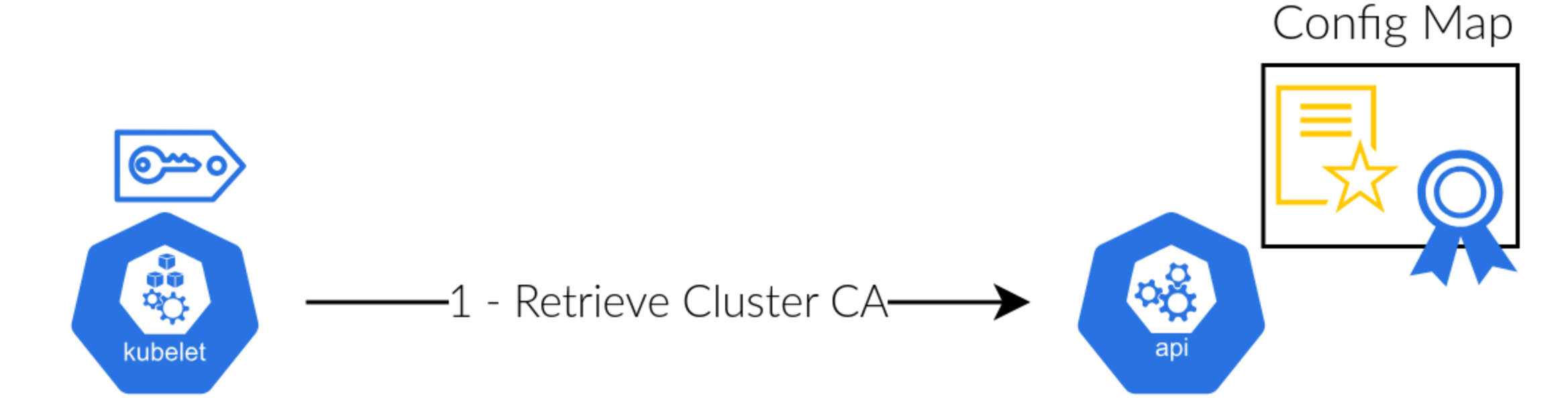

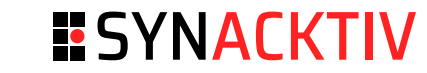

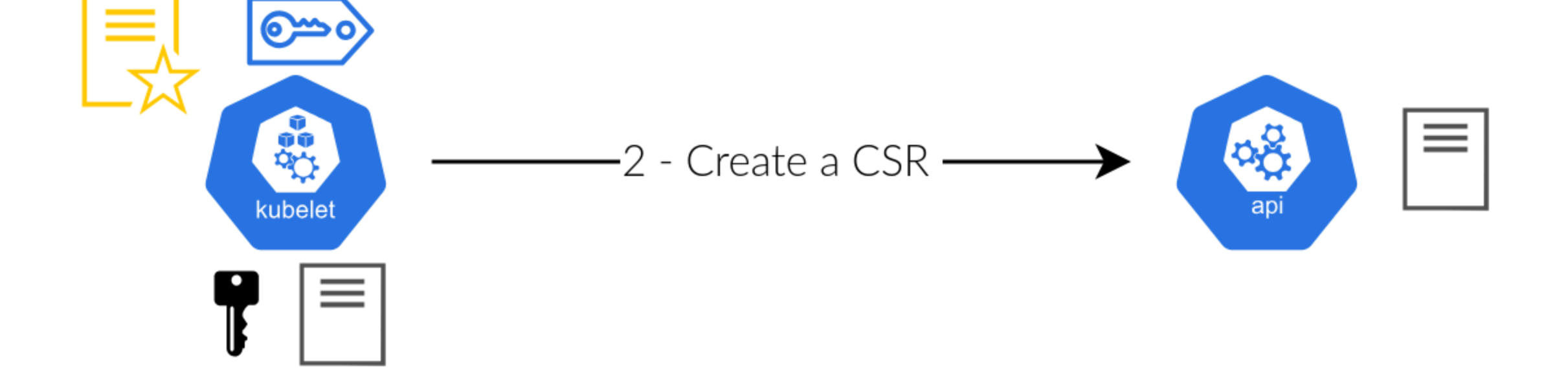

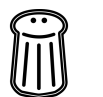

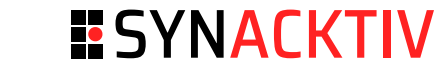

ĥ

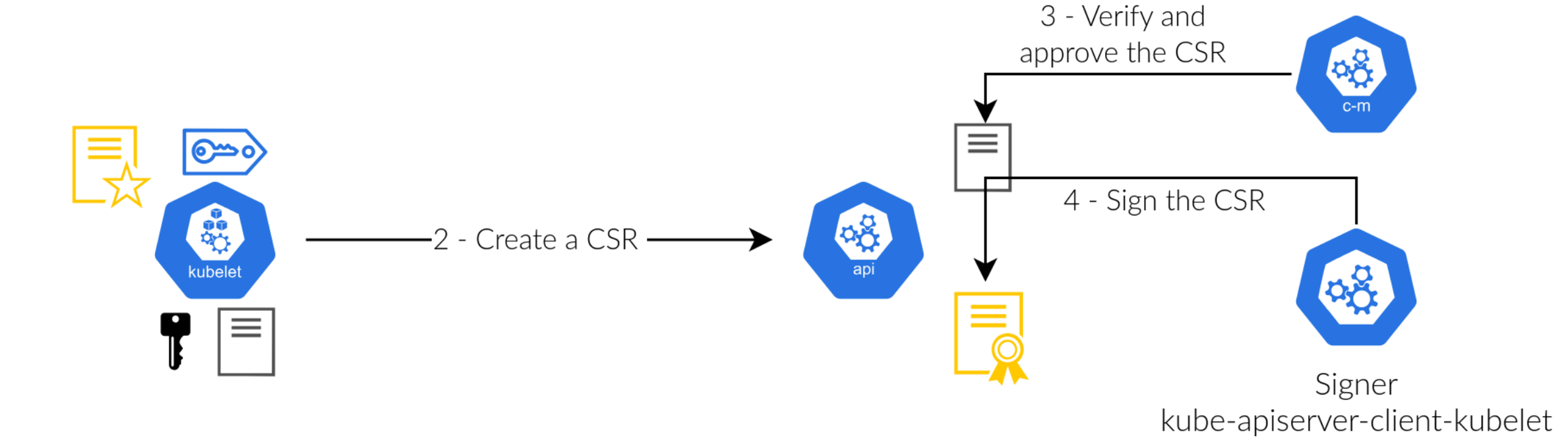

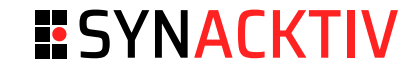

m

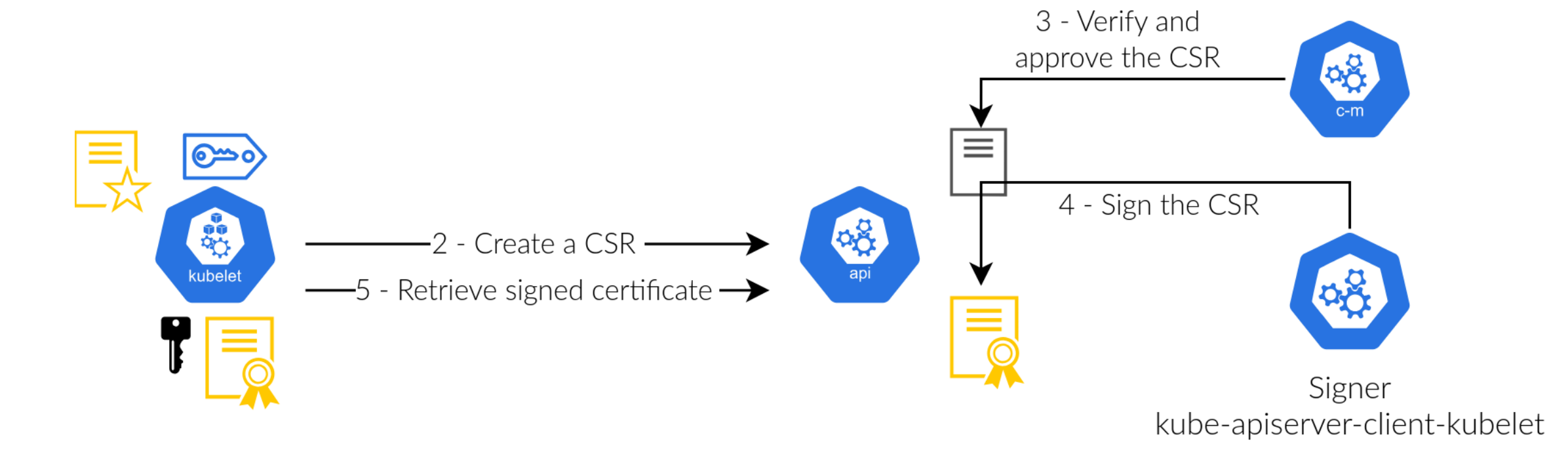

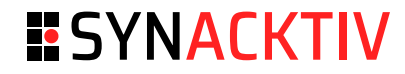

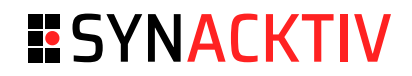

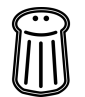

**47**

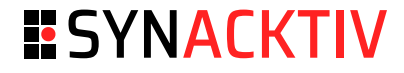

#### Cluster

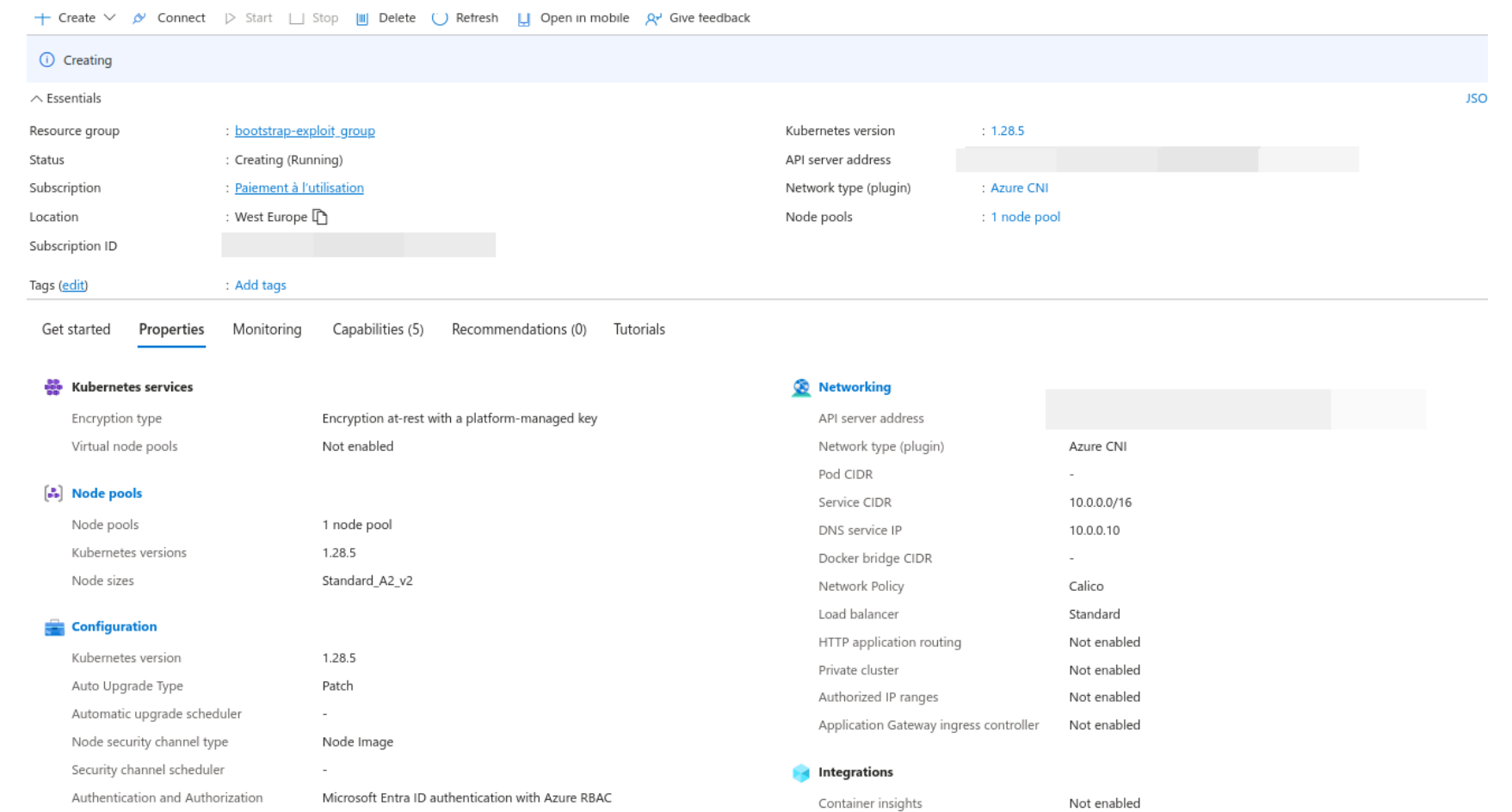

Workspace resource ID

Service Mesh - Istio

 $\sim$ 

Not enabled

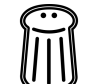

#### $\boxed{\blacksquare}$  Extensions + applications

Disabled

Local accounts

No extensions installed

Cluster

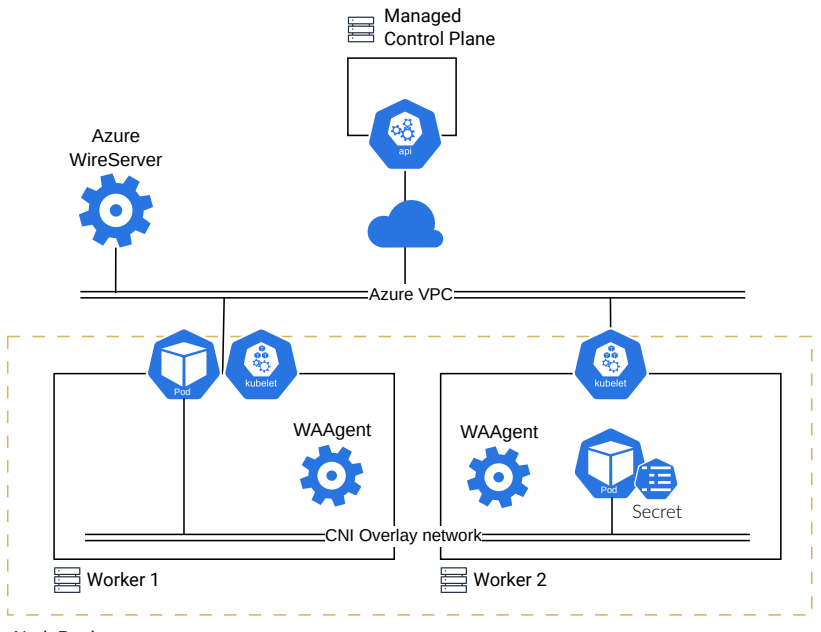

#### ■ Running nodes

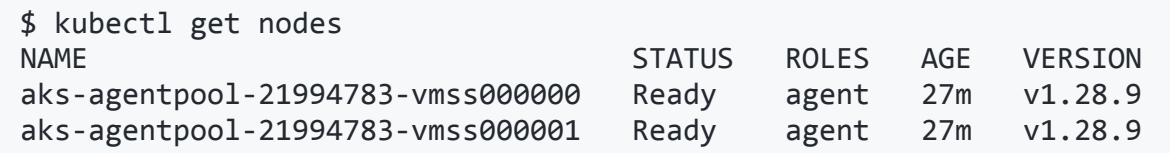

#### ■ Running pods

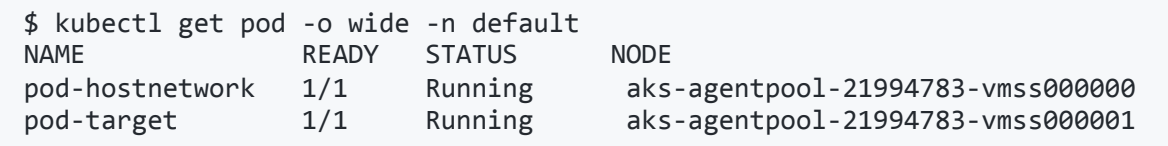

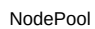

m

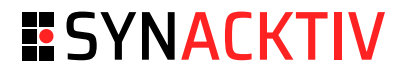

**ESYNACKTIV** 

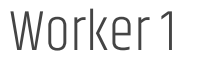

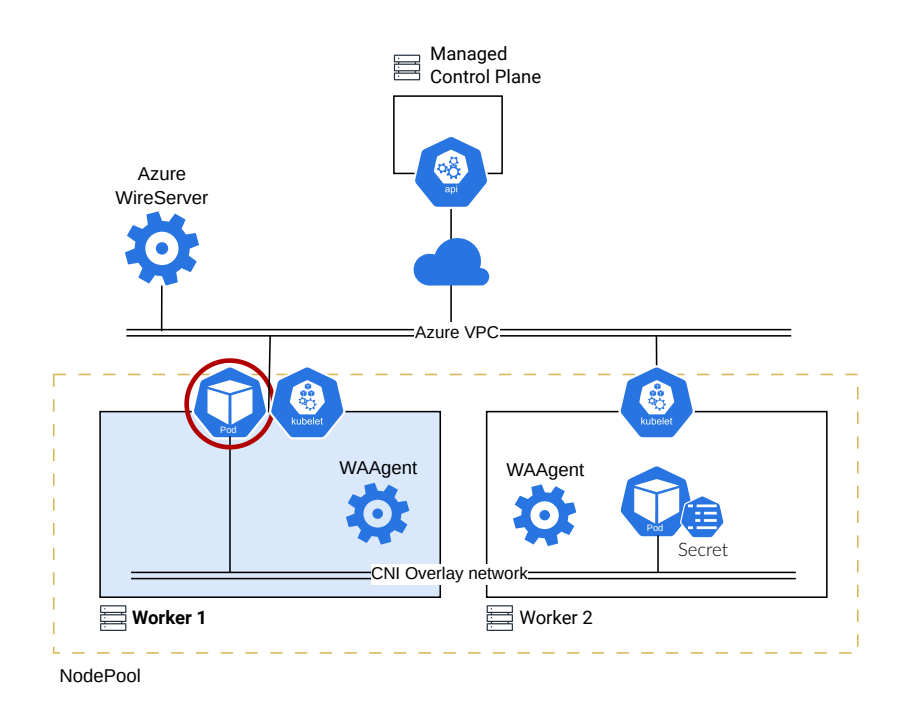

apiVersion: v1 kind: Pod metadata: name: pod-hostnetwork spec: nodeName: aks-agentpool-21994783-vmss000000 containers: - name: nginx image: nginx hostNetwork: true

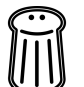

#### **ESYNACKTIV**

#### Worker 2

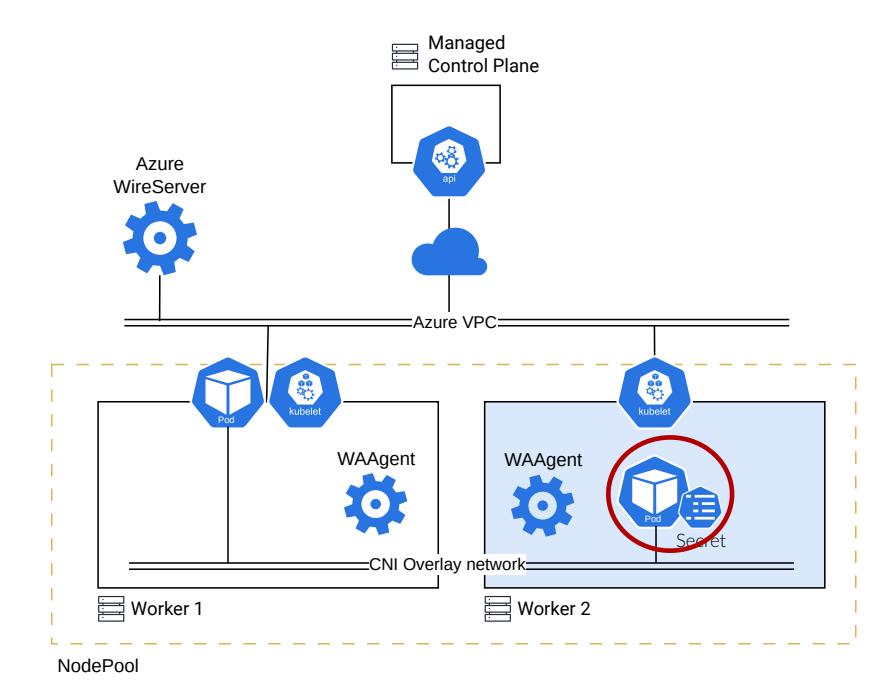

apiVersion: v1 kind: Secret metadata: name: my-secret data: secret: TX1TdXBlc1N1Y3J1dAo= - - apiVersion: v1 kind: Pod metadata: name: pod-target spec: nodeName: aks-agentpool-21994783-vmss000001 volumes: - name: secret secret: secretName: my-secret containers: - name: nginx image: nginx volumeMounts: - name: secret mountPath: /secret

WireServer & WAAgent

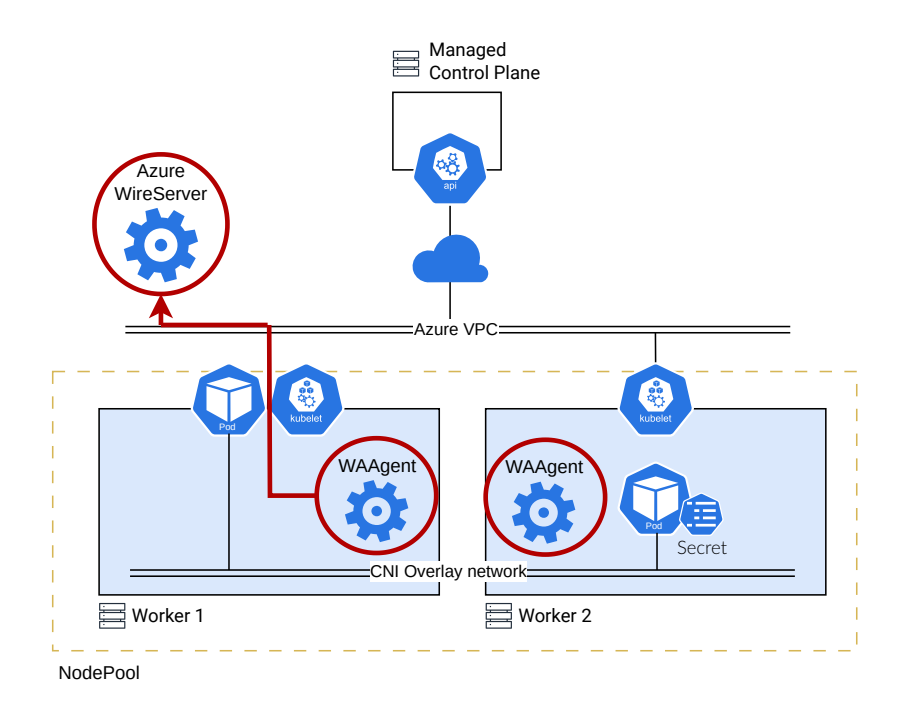

#### **ESYNACKTIV**

■ <http://168.63.129.16:32526/vmSettings>

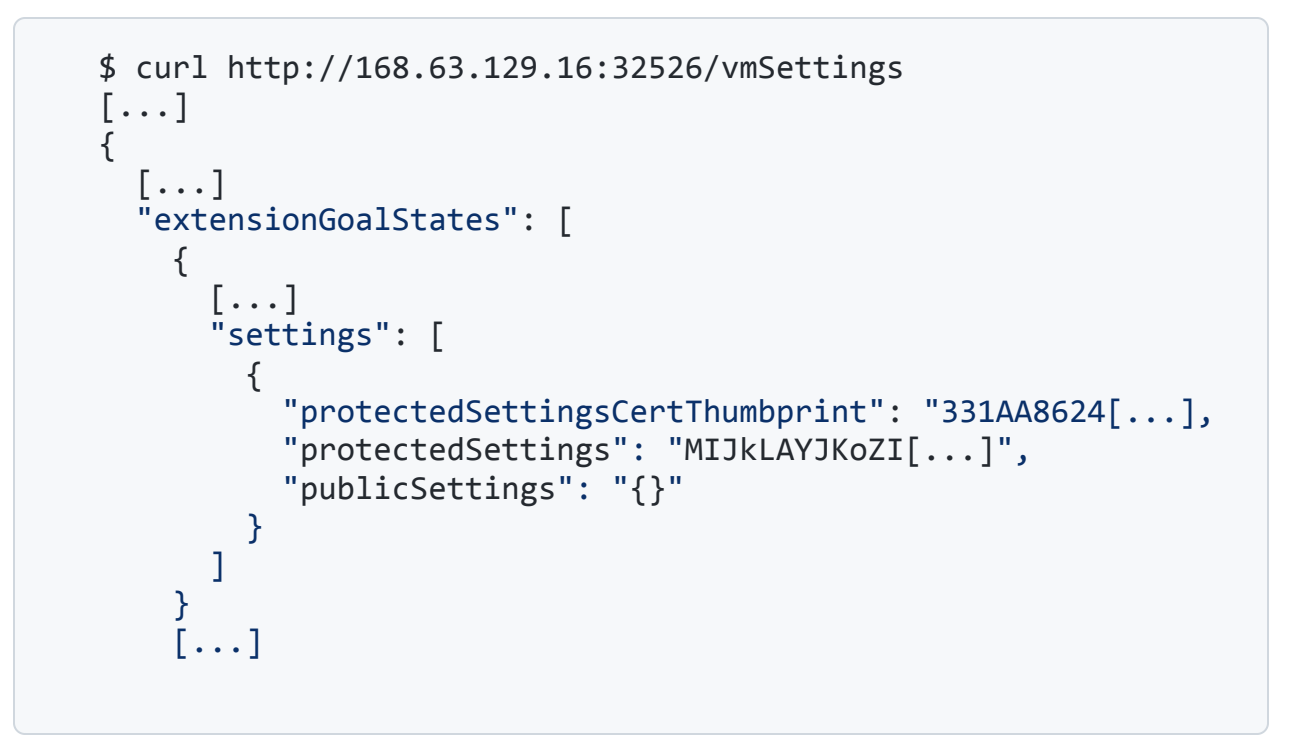

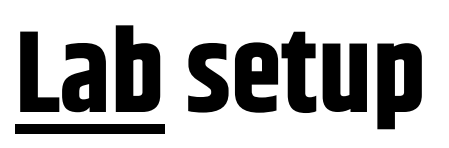

WireServer & WAAgent

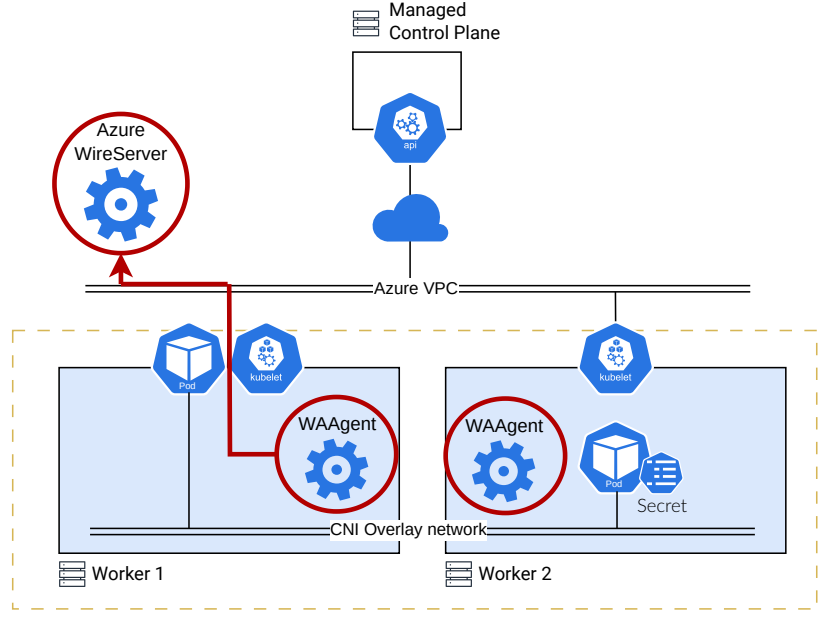

NodePool

#### ■ [http://168.63.129.16/machine/?](http://168.63.129.16/machine/?comp=goalstate) [comp=goalstate](http://168.63.129.16/machine/?comp=goalstate)

\$ curl 'http://168.63.129.16/machine/?comp=goalstate' -H 'x-ms-version: 2015-04-05' <?xml version="1.0" encoding="utf-8"?>  $[\ldots]$ <RoleInstance> <State>Started</State> <Configuration> [...] <Certificates>http://168.63.129.16:80/machine/e98c9d15-6215[...]</Certificates> </Configuration> </RoleInstance> </RoleInstanceList> </Container> </GoalState>

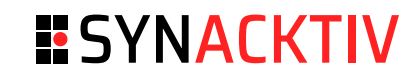

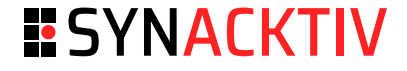

#### WireServer Key retrieval workflow

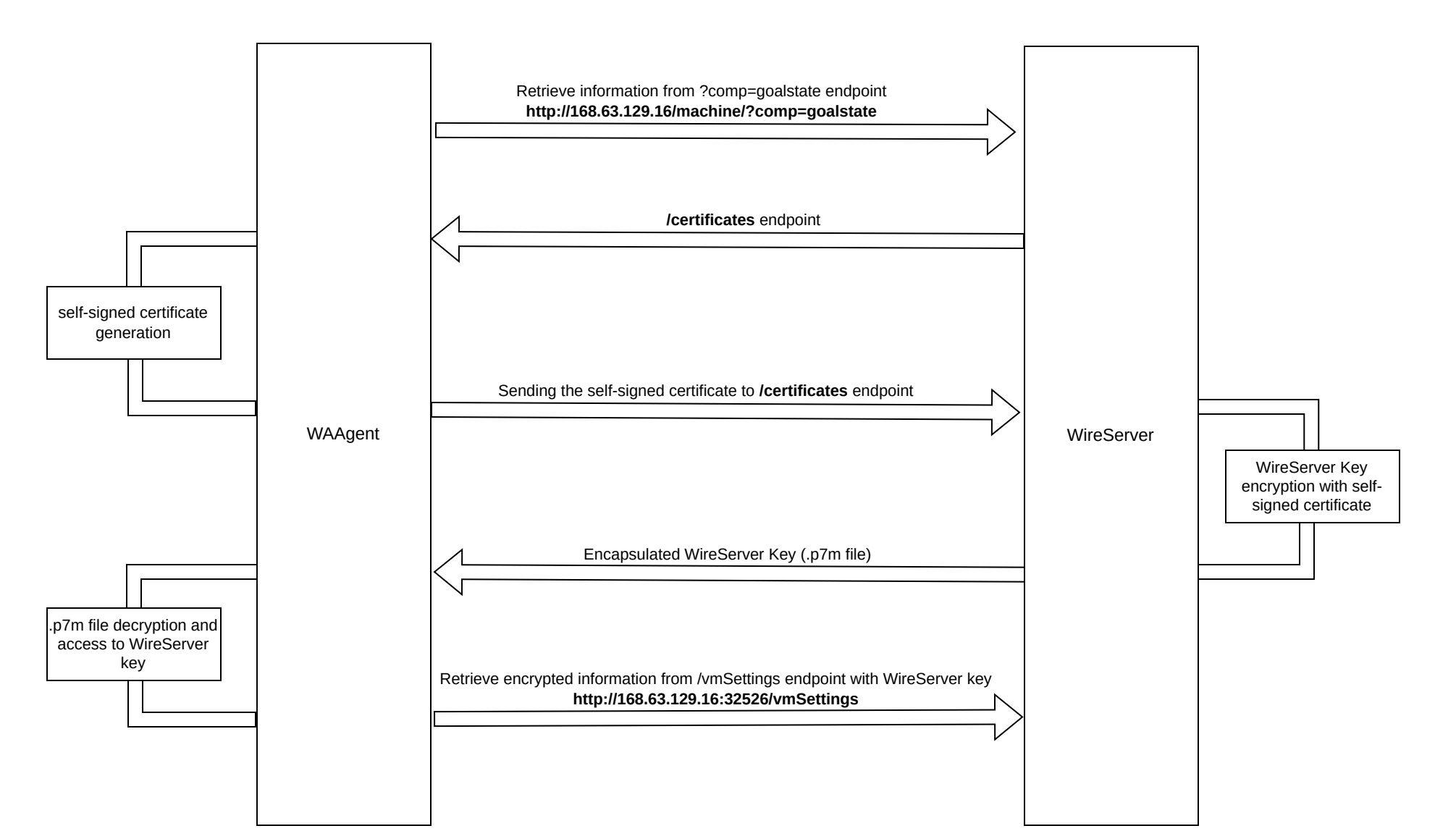

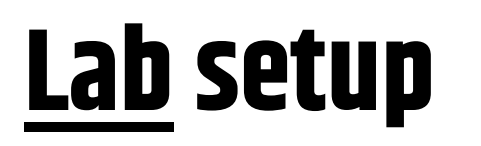

HostNetwork namespace

**ESYNACKTIV** 

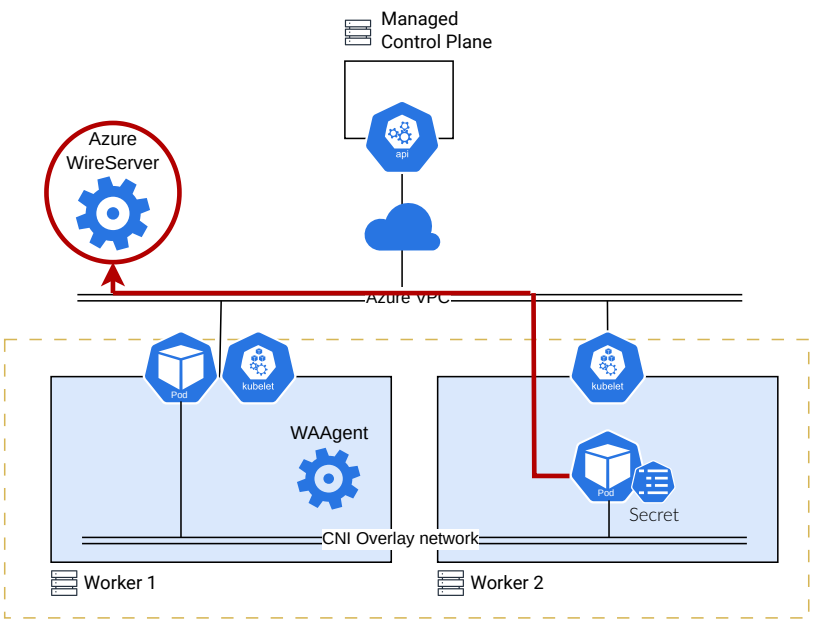

■ HostNetwork namespace not shared

root@pod-target:/# curl 'http://168.63.129.16/machine/?comp=goalstate' \ -H 'x-ms-version: 2015-04-05' curl: (28) Failed to connect to 168.63.129.16 port 80 after 129840 ms: Couldn't connect to server

NodePool

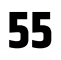

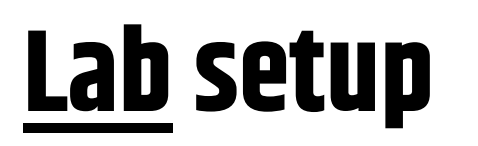

HostNetwork namespace

**ESYNACKTIV** 

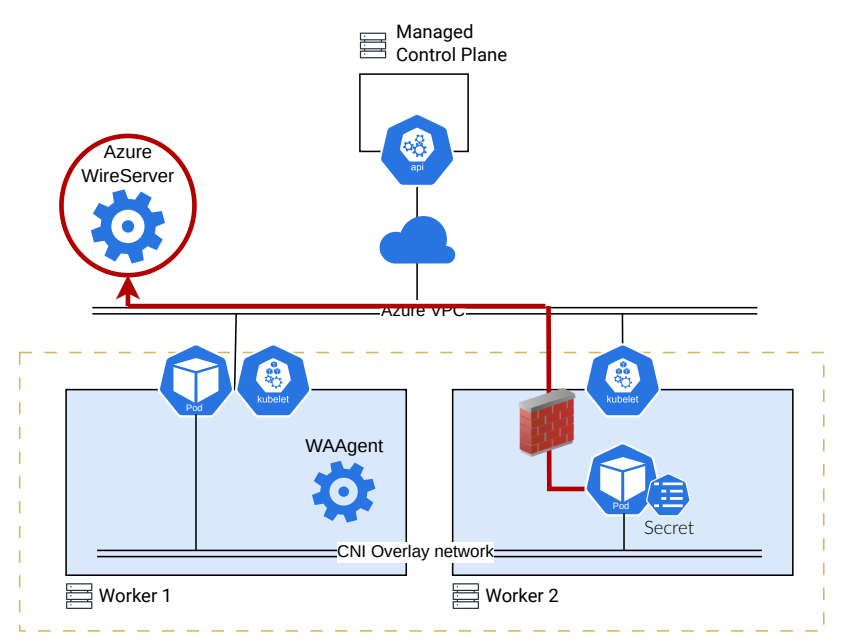

■ Firewall rule on the host

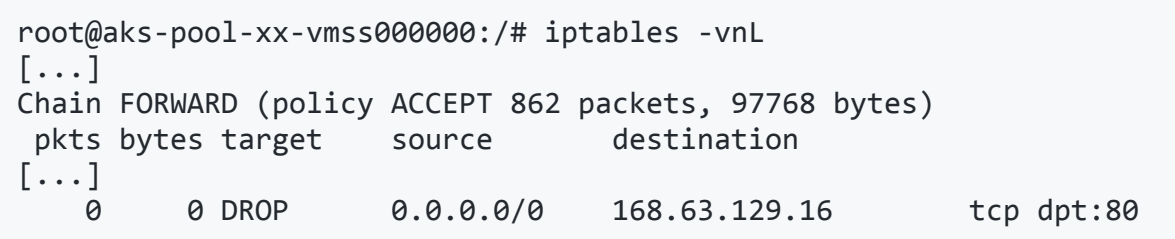

NodePool

ĥï

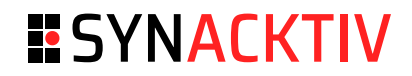

#### **Demo**

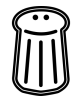

**57**

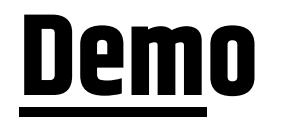

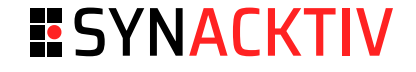

Presentation of the attack

#### **Leak of the bootstrap token from within pod-hostnetwork**

- 1. Retrieving the WireServer decryption key (using the Cybercx' script)
- 2. Decrypting the bootstrap token

#### **Compromise of kubelets' identities**

- 3. Using the bootstrap token to sign a kubelet certificate for a non-existing node
- 4. Using this certificate to list other nodes and pods
- 5. Signing a certificate for the node where target-pod is deployed
- 6. Retrieving the secret inside the pod

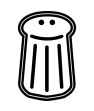

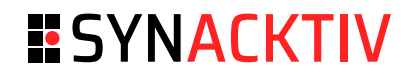

### **Demo 1**

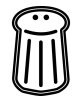

**59**

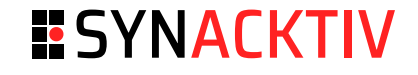

#### **Demo** Kubelets compromise

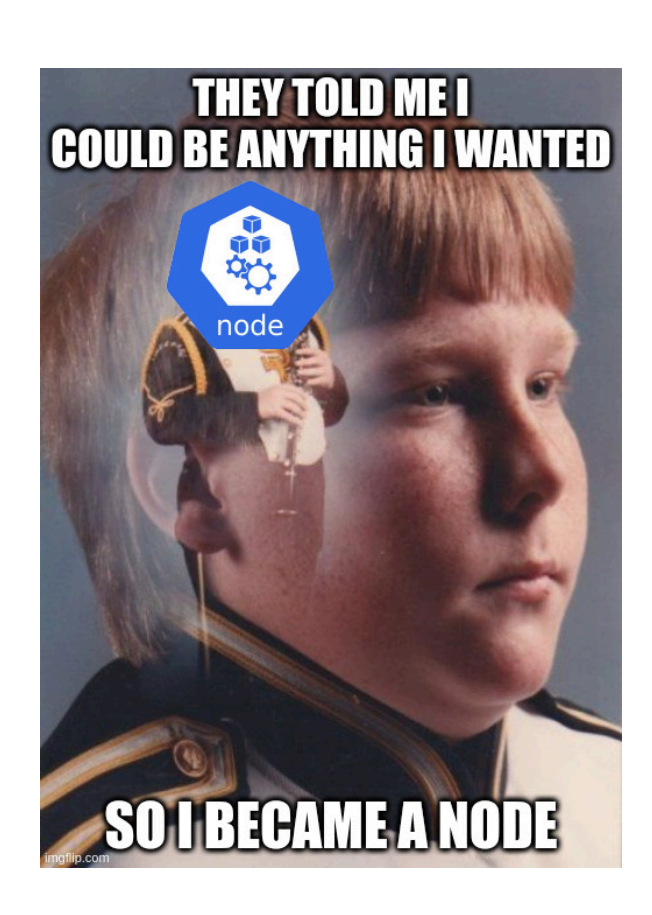

#### **Sign certificates for any kubelets**

- Access any secrets / configmaps mounted in pods ■
	- Often enough in real life cluster ■
- Access any service accounts used in pods ■
	- Create new JWT  $\rightarrow$  Privilege escalation ■

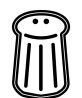

#### **Demo**

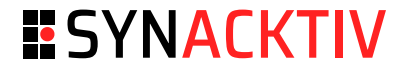

#### Privilege escalation out-of-the-box

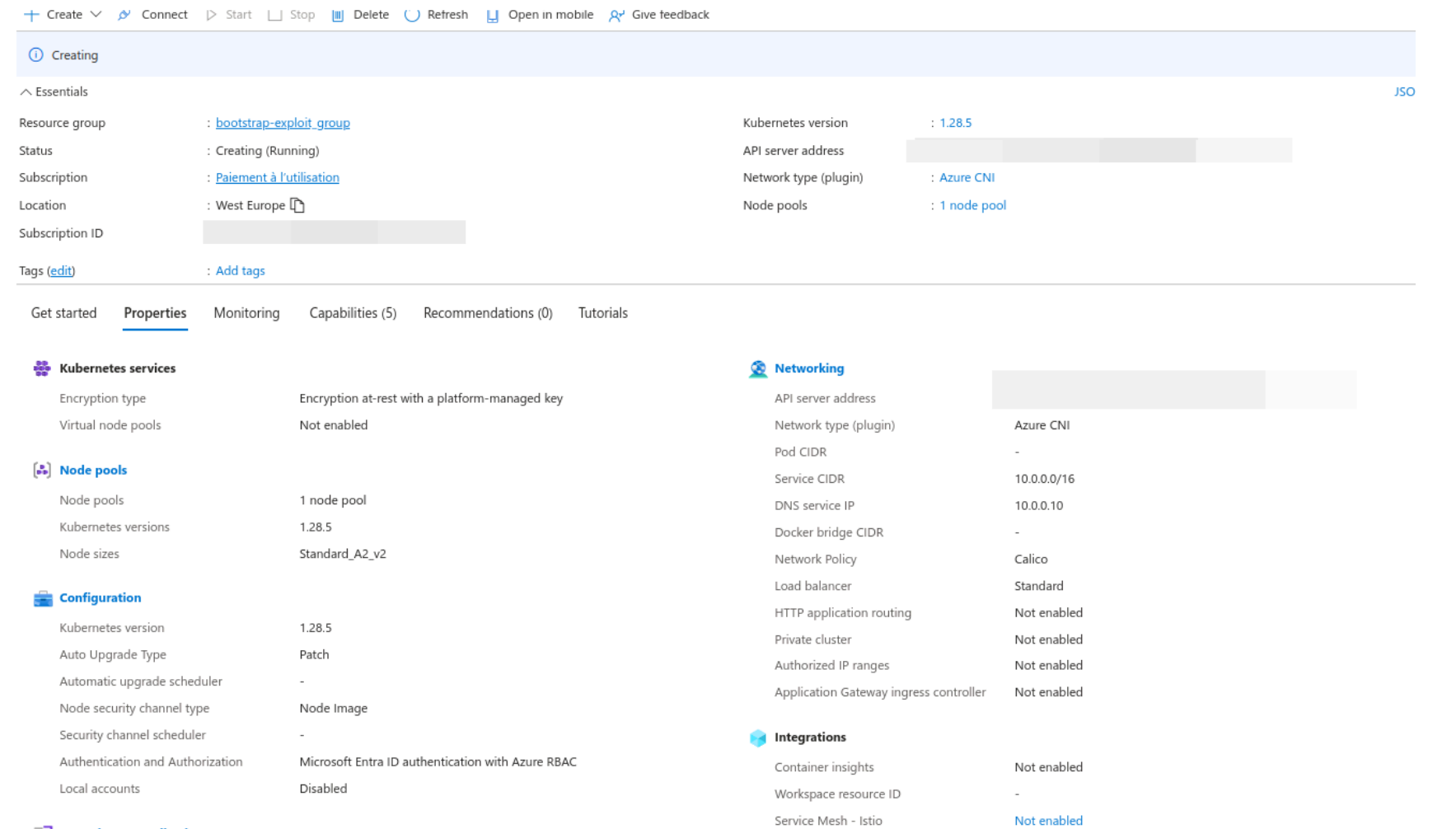

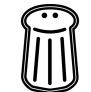

#### $\begin{array}{|c|c|c|}\n\hline\n\end{array}$  Extensions + applications

No extensions installed

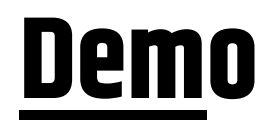

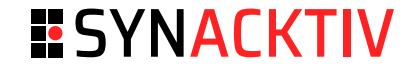

Presentation of the privilege escalation

#### **Enumeration of out-of-the-boxresources**

- 1. Enumerating pods
- 2. Inspecting the tigera-operator service account

#### **Exploiting the bootstrap token**

- 3. Using the non-existing node certificate to find the **tigera-operator** pod
- 4. Signing a certificate for this node
- 5. Retrieving a JWT for the tigera-operator service account

#### **Privilege escalation**

6. Creating a new *ClusterRoleBinding* to gain cluster admin privileges

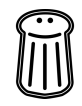

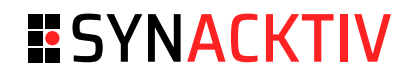

### **Demo 2**

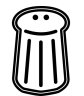

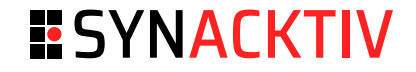

#### **Response and Mitigation**

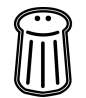

**64**

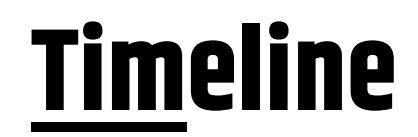

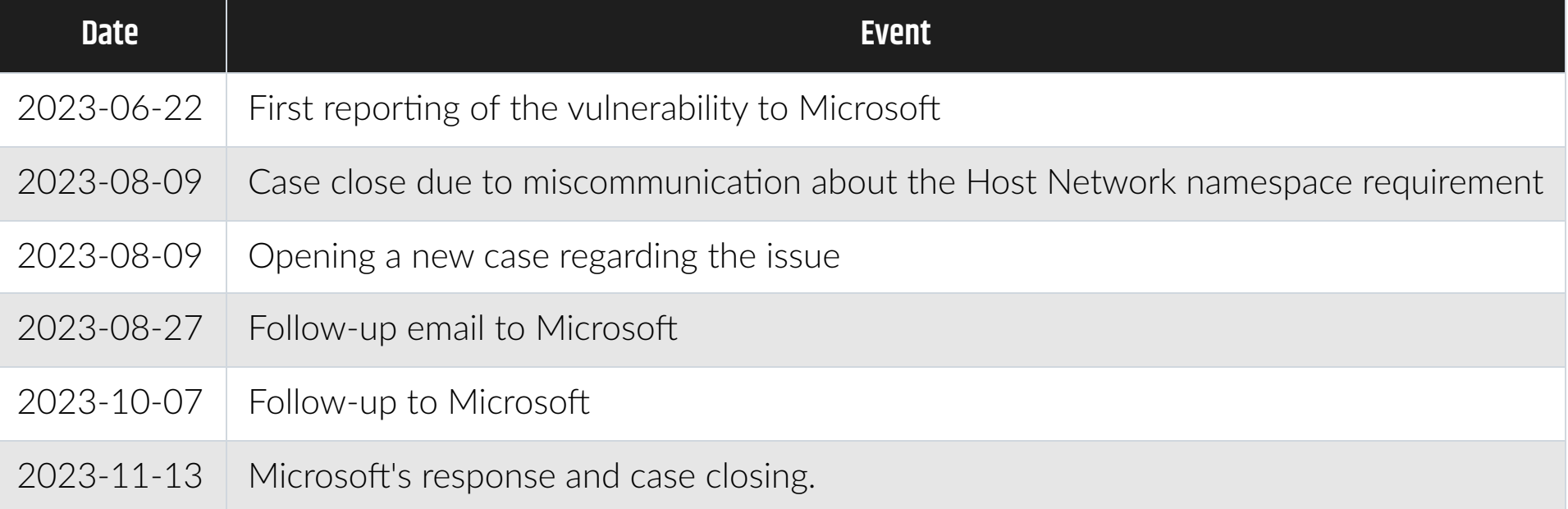

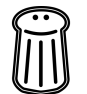

### **Microsoft response**

#### **ESYNACKTIV**

Thank you for your submission. We determined your finding is valid but does not meet our bar for immediate servicing because even though the issue can bypass a security boundary, it only compromises it at a cluster level. However, we've marked your finding for future review as an opportunity to improve our products. I do not have a timeline for this review. As no further action is required at this time, I am closing this case.

They are working on a fix  $\rightarrow$  <https://github.com/Azure/aks-secure-tls-bootstrap>

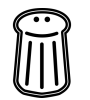

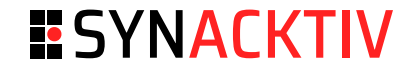

### **Mitigation proposal**

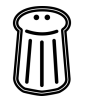

**67**

# **Mitigation proposal**

#### **ESYNACKTIV**

#### No current mitigation: ■

Do not use pods sharing the host's network namespace. ■

#### Bootstrap token: ■

- Long-lived token in AKS. ■
- Manually deleting the bootstrap token is ineffective. ■
- Token will be automatically recreated: bound to the nodepool. ■
- $\rightarrow$  Recreate the node pool

#### Monitor CSR ■

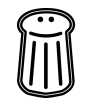

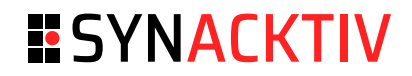

### **Conclusion**

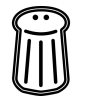

**69**

### **Conclusion**

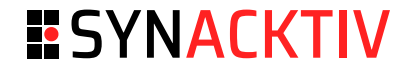

- AKS is not less secure than other (GKE, EKS, Digital Ocean)
	- Learn the cloud magic to defend yourself ■
- We will add the attack to kubletmein
	- <https://github.com/4ARMED/kubeletmein> Marc Wickenden ■
- [https://www.synacktiv.com/en/publications/so-i-became-a-node-exploiting](https://www.synacktiv.com/en/publications/so-i-became-a-node-exploiting-bootstrap-tokens-in-azure-kubernetes-service)[bootstrap-tokens-in-azure-kubernetes-service](https://www.synacktiv.com/en/publications/so-i-became-a-node-exploiting-bootstrap-tokens-in-azure-kubernetes-service) ■

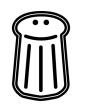

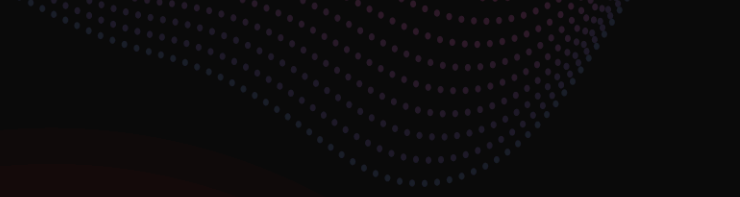

# **ESYNACKTIV**

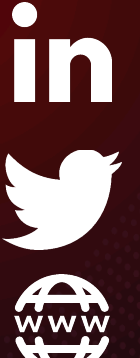

**<https://www.linkedin.com/company/synacktiv>**

**<https://twitter.com/synacktiv>**

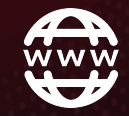

**[https://synacktiv.com](https://synacktiv.com/)**